## **A romp through the foothills of logic – Session 3**

It would be a good idea to watch the short podcast 'Understanding Truth Tables' before attempting this podcast.

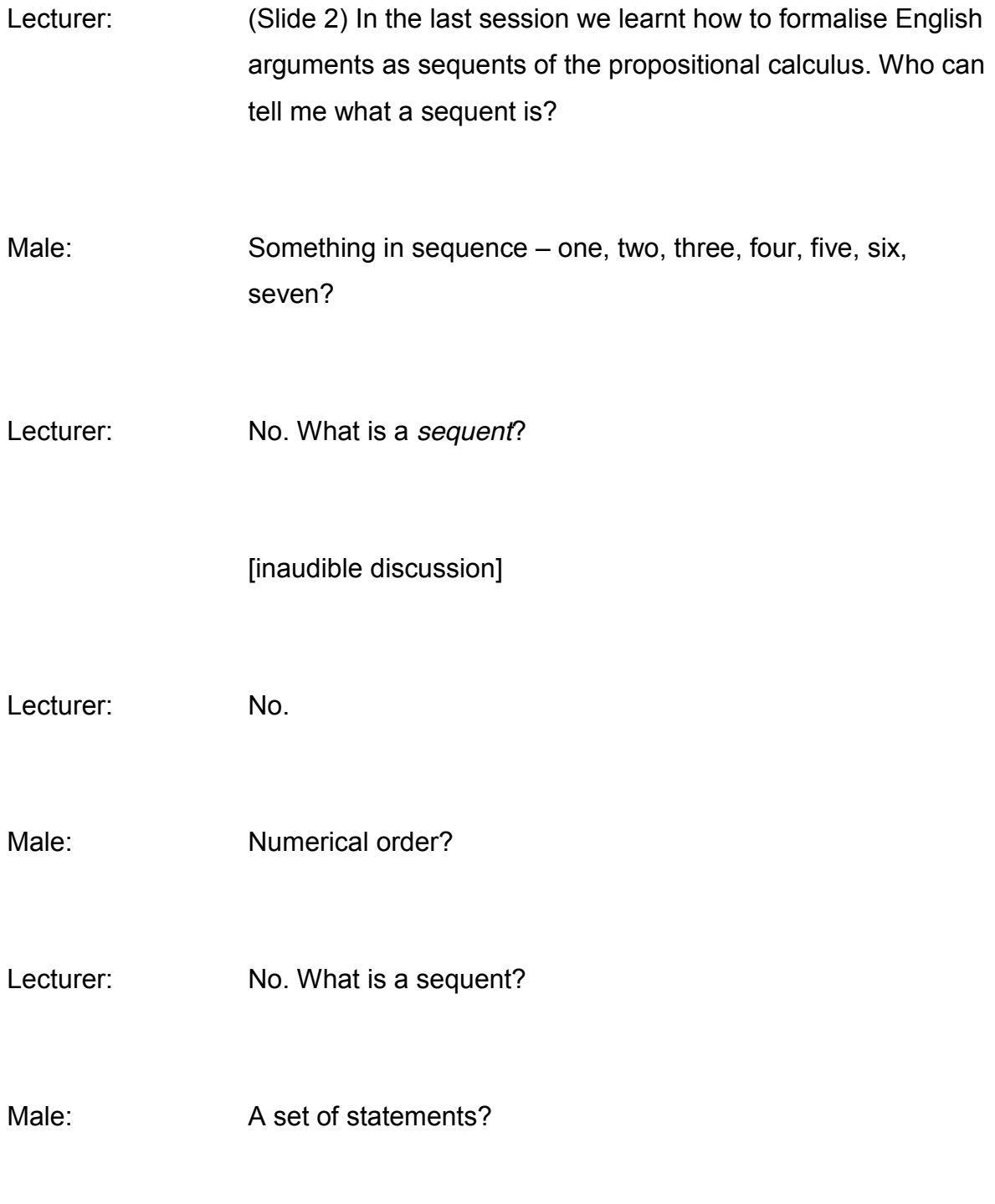

Male: Something used to make a statement?

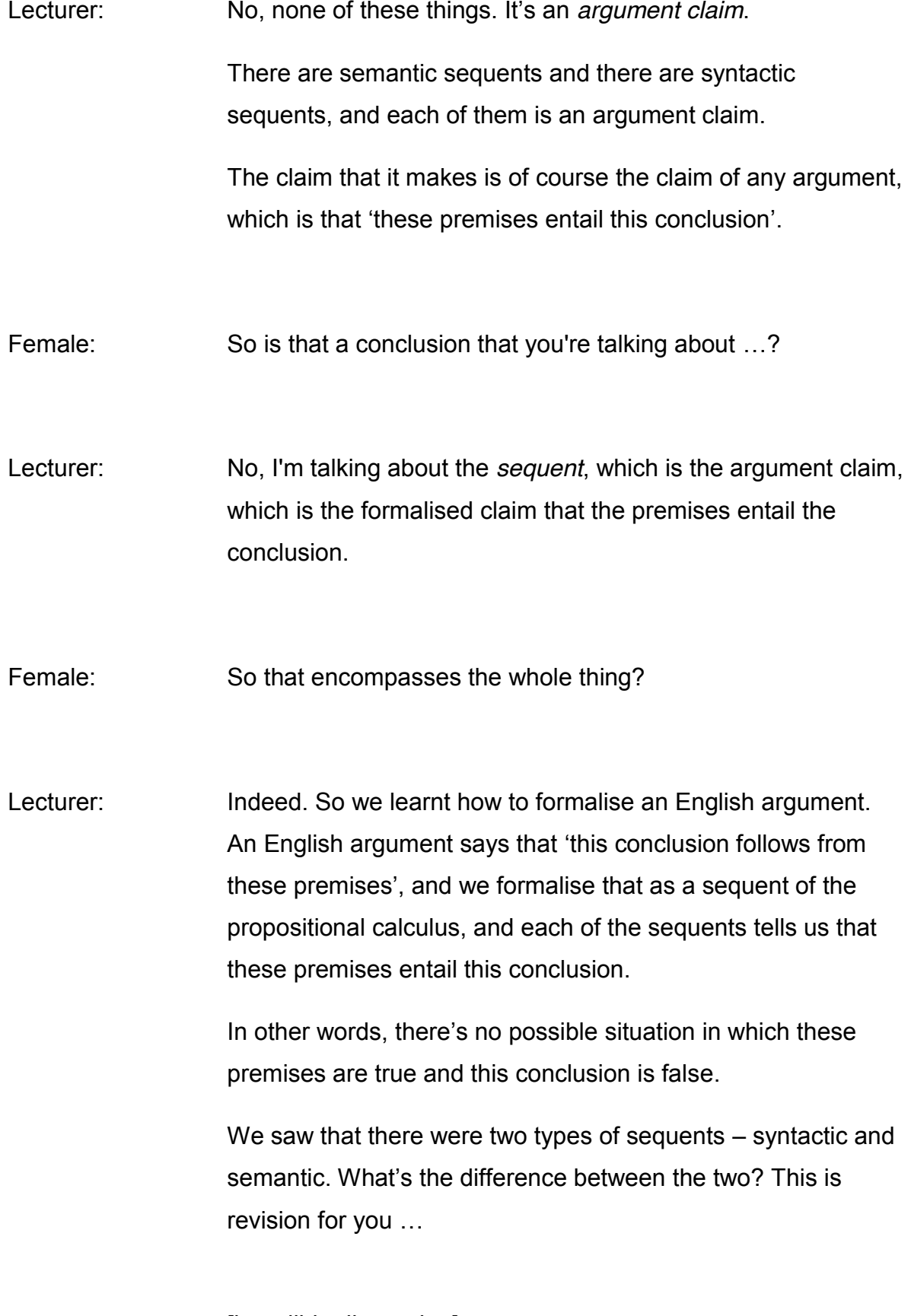

[inaudible discussion]

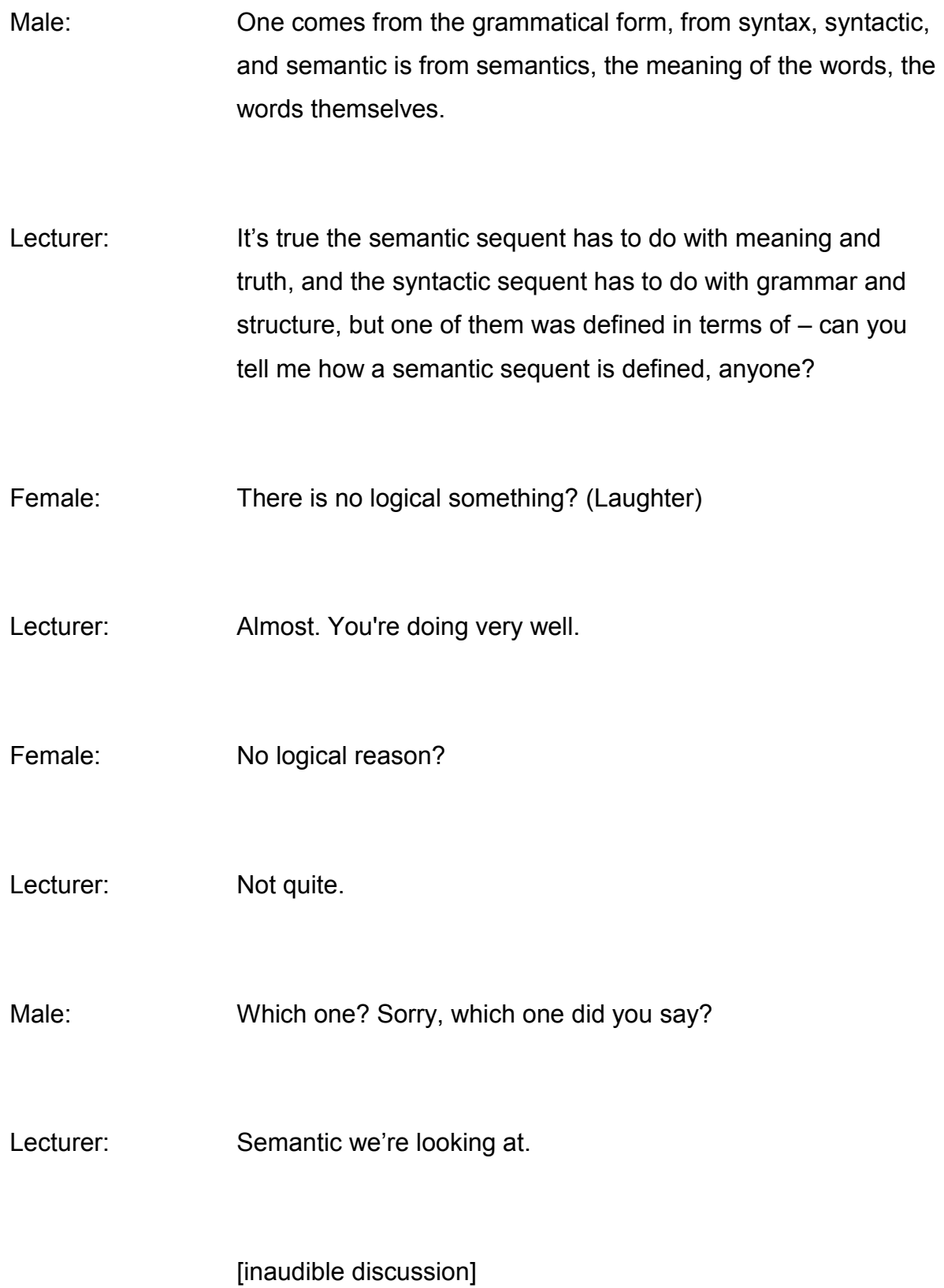

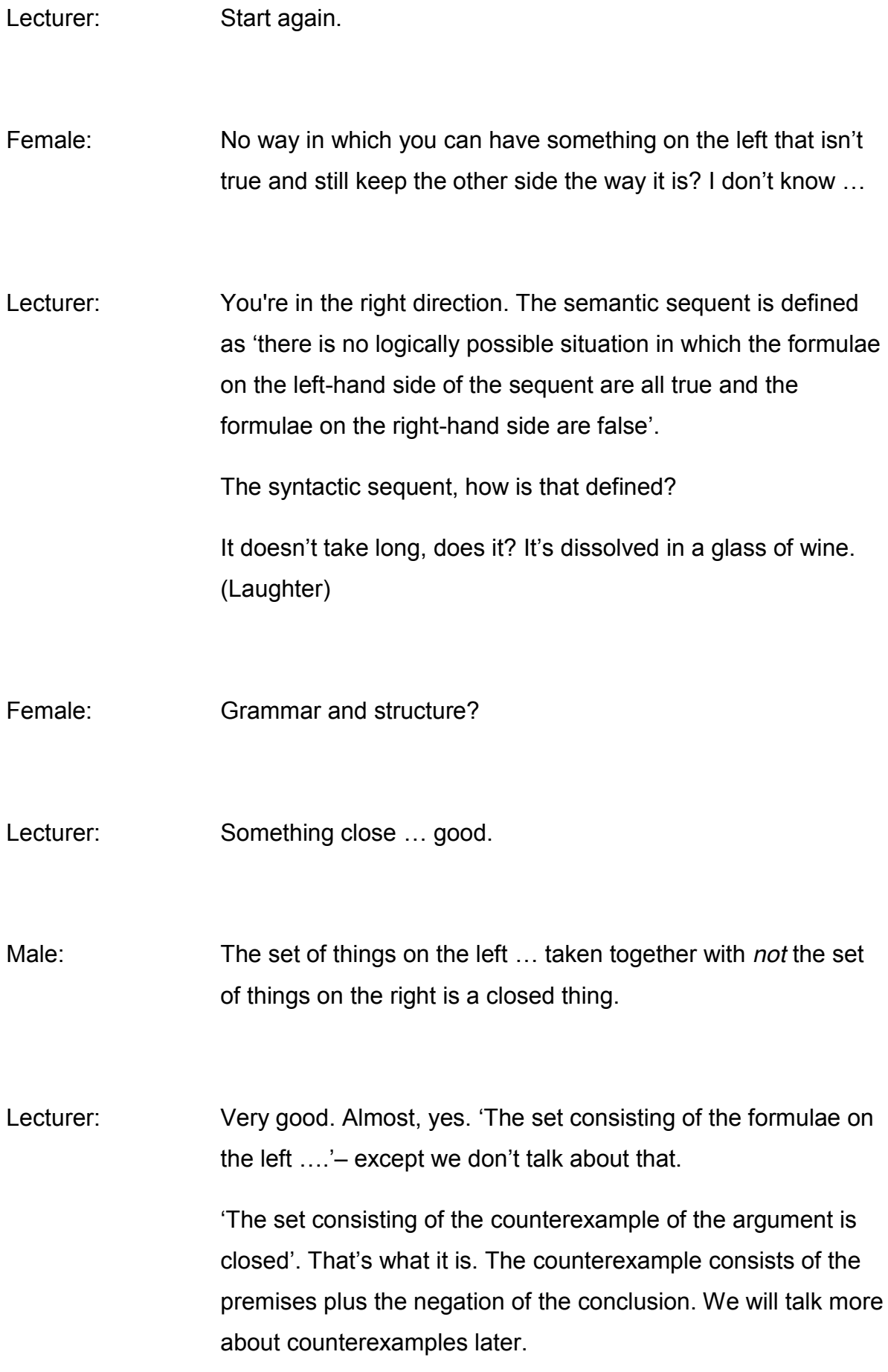

I think that's quite enough revision. (Laughter)

(Slide 3) In this session we're going to learn how to test semantic sequents by using truth tables, whereas in the session tomorrow we will learn how to test *syntactic* sequents by means of truth trees, or 'tableau', they're called.

So how do we test semantic sequents by means of truth tables?

Now, I'm being told by Chris not to stand in front of this, because it makes me look ghastly. (Laughter) So obviously I'm going to stay here the whole of the rest of the session.

(Slide 4) You've already met the truth table definitions of the truth-functional connectives of propositional logic, so 'P and Q'. Remember the truth table – which you all came up with  $-1$ didn't have to tell you what it was … that's what the truth table is.

That gives you the definition of 'and', because it gives you the truth value in every possible situation of 'and'.

(Slide 5) Truth tables are tabular representations of all the possible situations generated by the combination of truth values.

You've got 'P' and 'Q'. Each of them can be either true or false. So there are four possible situations: four possible combinations of truth value. Because these are truth-functional connectives, each of the rows will have a truth value in it. That truth value will give you the truth conditions for the whole formula.

(Slide 6) Truth tables enable us to check whether it really is the case that there's no logically possible situation in which the formulae on the left-hand side of the sequent are all true, and the formulae on the right-hand side of the sequent are false.

We use truth tables to check whether the argument *claim* – the claim that the conclusion follows from the premises – is a correct claim.

(Slide 7) To evaluate semantic sequents we need to have to hand the truth table definitions of all the truth-functional connectives, and luckily you have that on your handouts on page 18 to 20.

(Slide 8) There they are again. What I've done here is I've put them into one table, so 'P and  $Q'$  – whoa, I'm standing in front of it, but never mind. (Laughter)

This one's only got two in, because this is a unary connective. So where 'P' is true, 'not-P' is false. Where 'P' is false, 'not-P' is true. 'P and Q', where they're both true, it's true. Where one's false, it's false. Where one's false, it's false, and so on.

That's exactly what I told you earlier, except I've put them together on one table, which makes it easier for me. But you've got it on your handouts as well, because I won't be able to show you this when we're working through it. You will need to work from your handouts.

(Slide 9) So we're going to learn how to evaluate semantic sequents by evaluating this very simple sequent. You only have to look at that to see whether it's valid or not, don't you? Is it valid?

Male: Yes.

Lecturer: Yes, that's valid. Because this means there is no logically possible situation in which those are both true and that's false, and you can see immediately that if those are both true then that has to be true.

We're working on a sequent where we know the answer to the question 'is it correct or not?' So that's quite useful.

First we've got to draw the empty truth table. To evaluate that sequent you need a truth table. (Slide 10) You need to draw an empty truth table, and you need to know how many columns and how many rows to draw.

Now, you've seen me doing it, and none of you have questioned how many rows and columns that I'm putting on, and that's because it is actually quite obvious.

For the number of columns you need a number of sentence letters. How many sentence letters are there in that sequent? Two – 'P' and 'Q'. Plus the number of formulae in the sequent. How many are there in that sequent? Three – one, two, three. Two plus three is five. Plus a column for the sequent itself. So we need six columns.

(Slide 11) Here you are – six columns. So you've got each sentence letter, plus one formula, two formula, three formula, plus one column for the sequent itself. Are you with me?

Male: Yes.

Lecturer: This is just the mechanical drawing of the truth table.

(Slide 12) To determine the number of *rows* we need to look at the number of sentence letters.

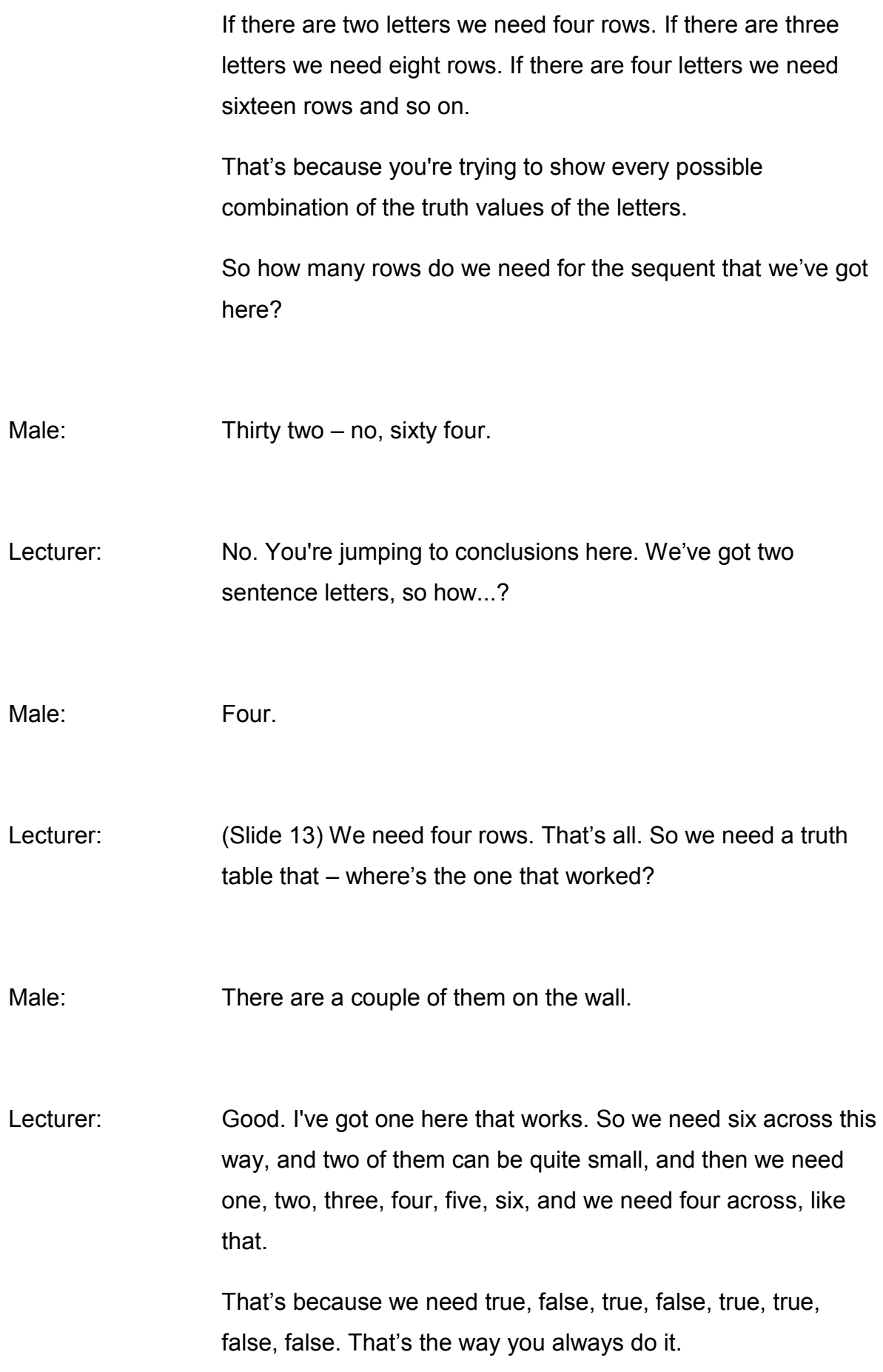

The next one down is true, true, true, true, false, false, false, false. Then you get all the combinations.

What do I put in here? 'P arrow Q', and then 'P', and then the sequent itself, and then 'Q'.

So that's the empty truth table that will enable us to test that sequent. Any questions from that?

Right, there you are. There's the empty truth table. (Slide 14) Now we've got to complete the truth table according to the rules.

First we're going to do the really easy columns. So, in a world where 'P' is true and 'Q' is true, what's the truth value of 'Q'?

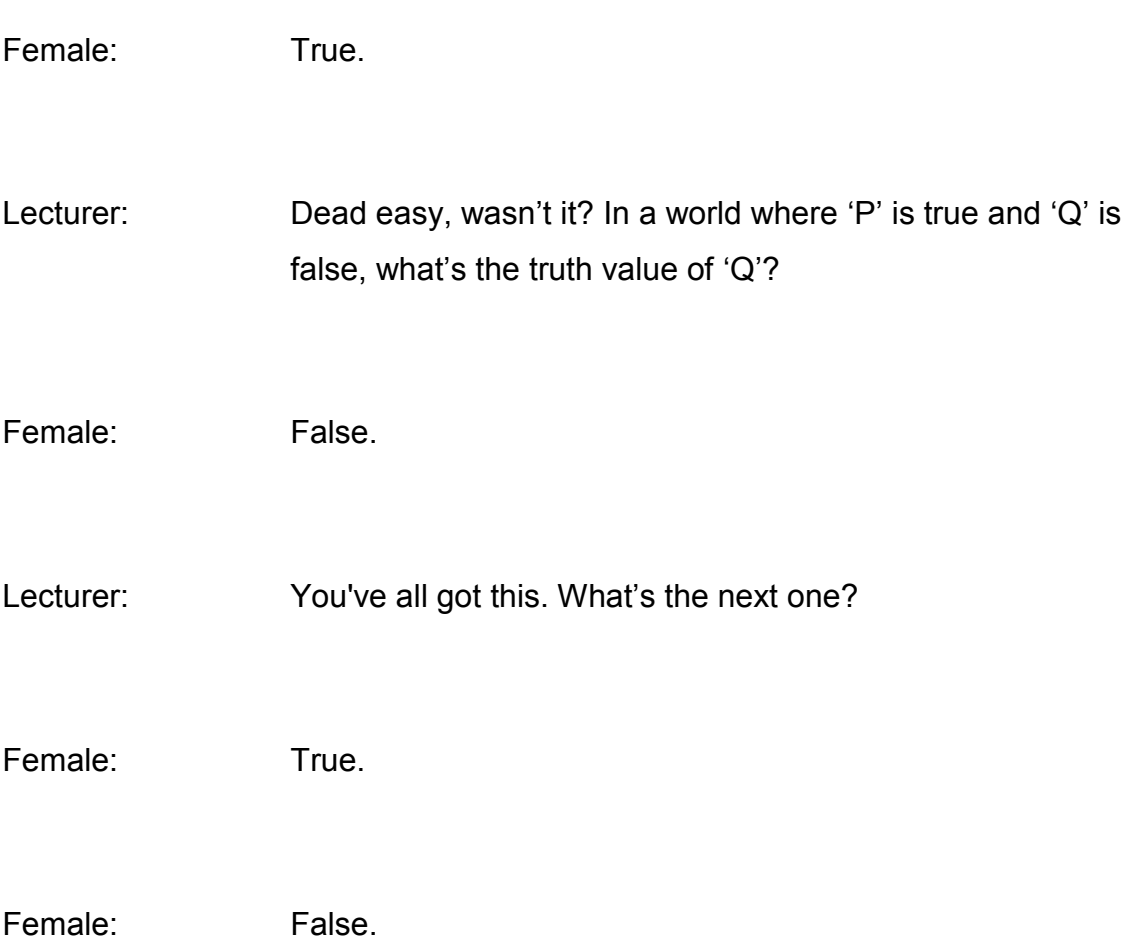

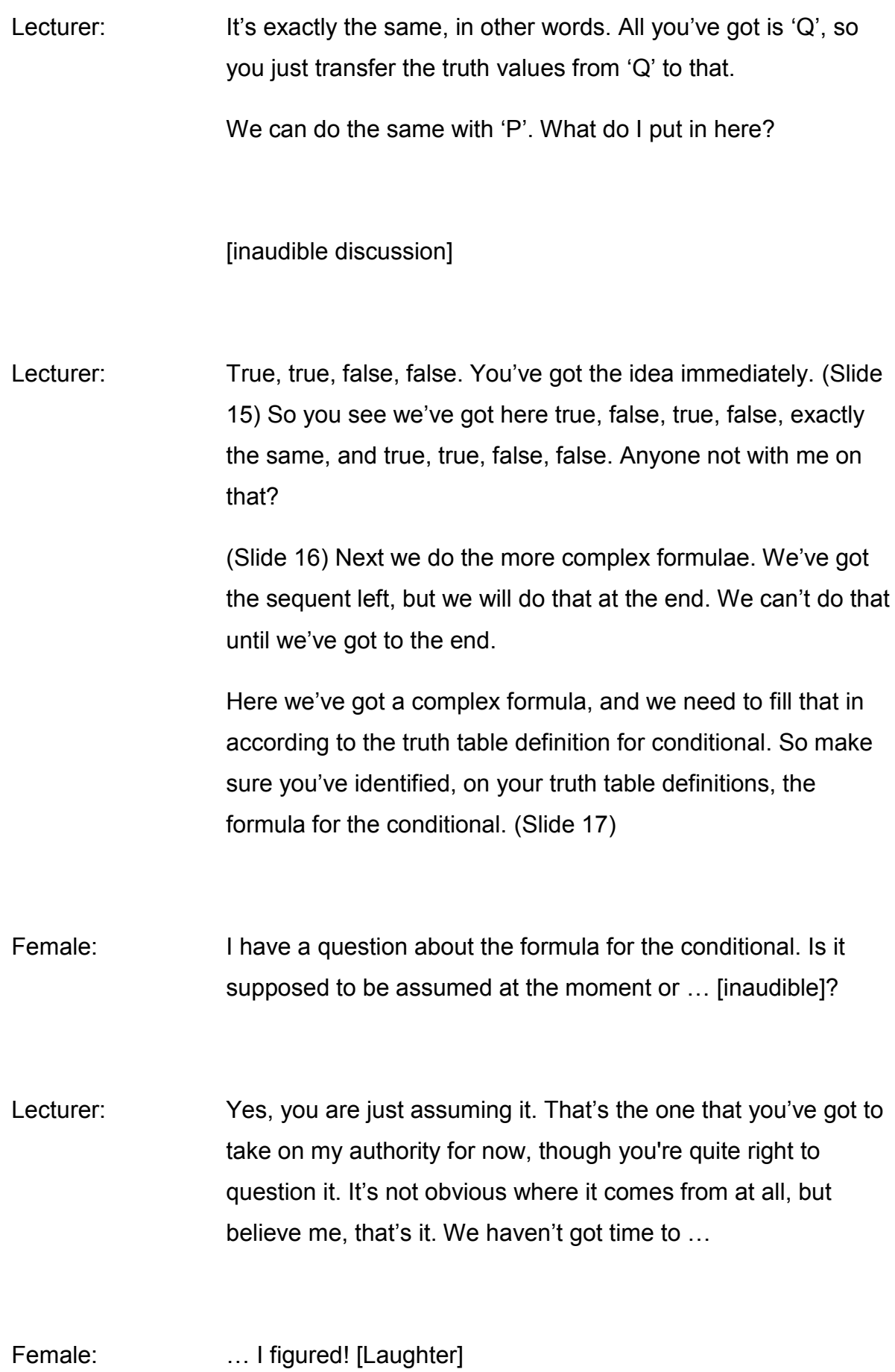

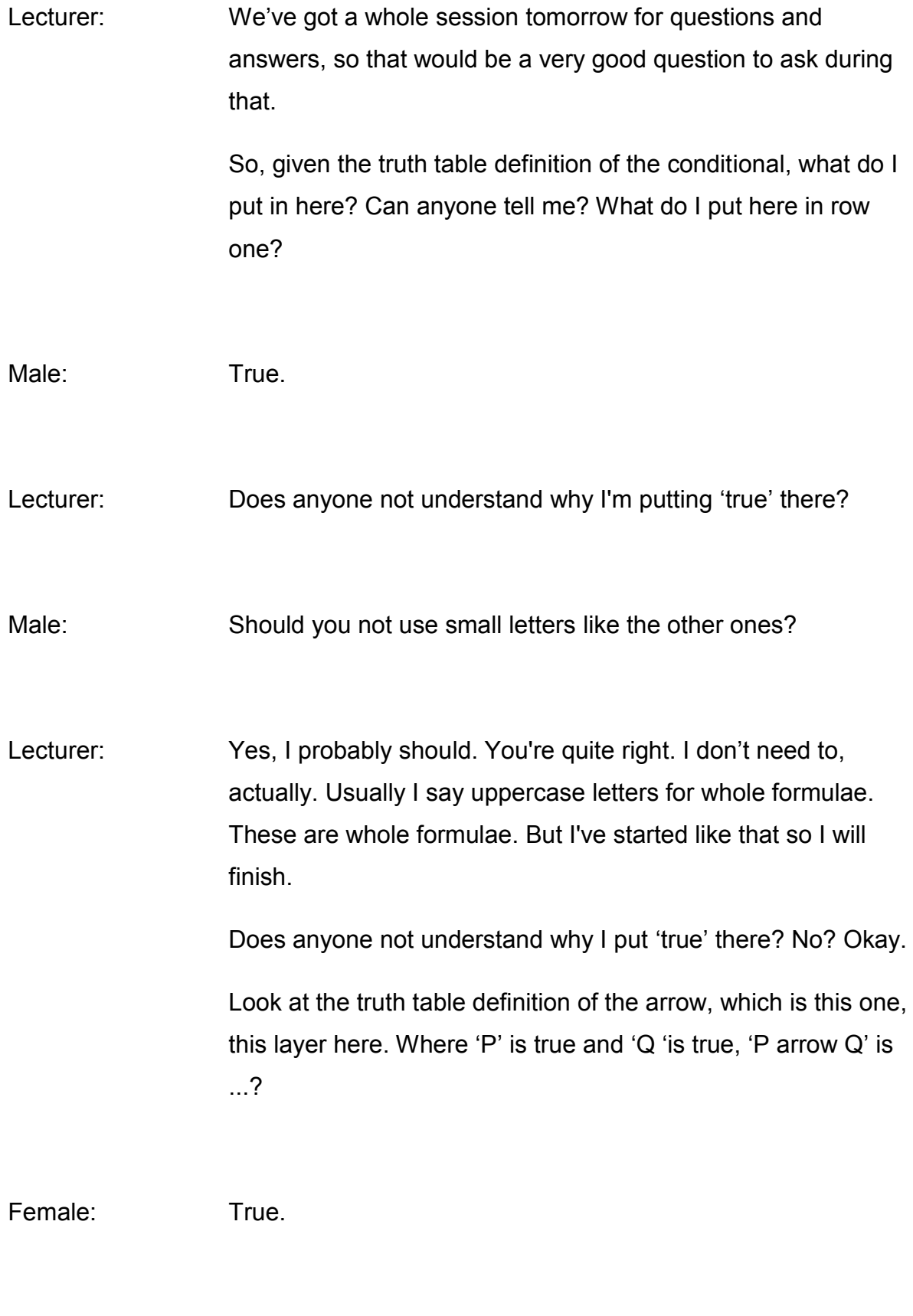

Lecturer: True. That's why I put 'true' there.

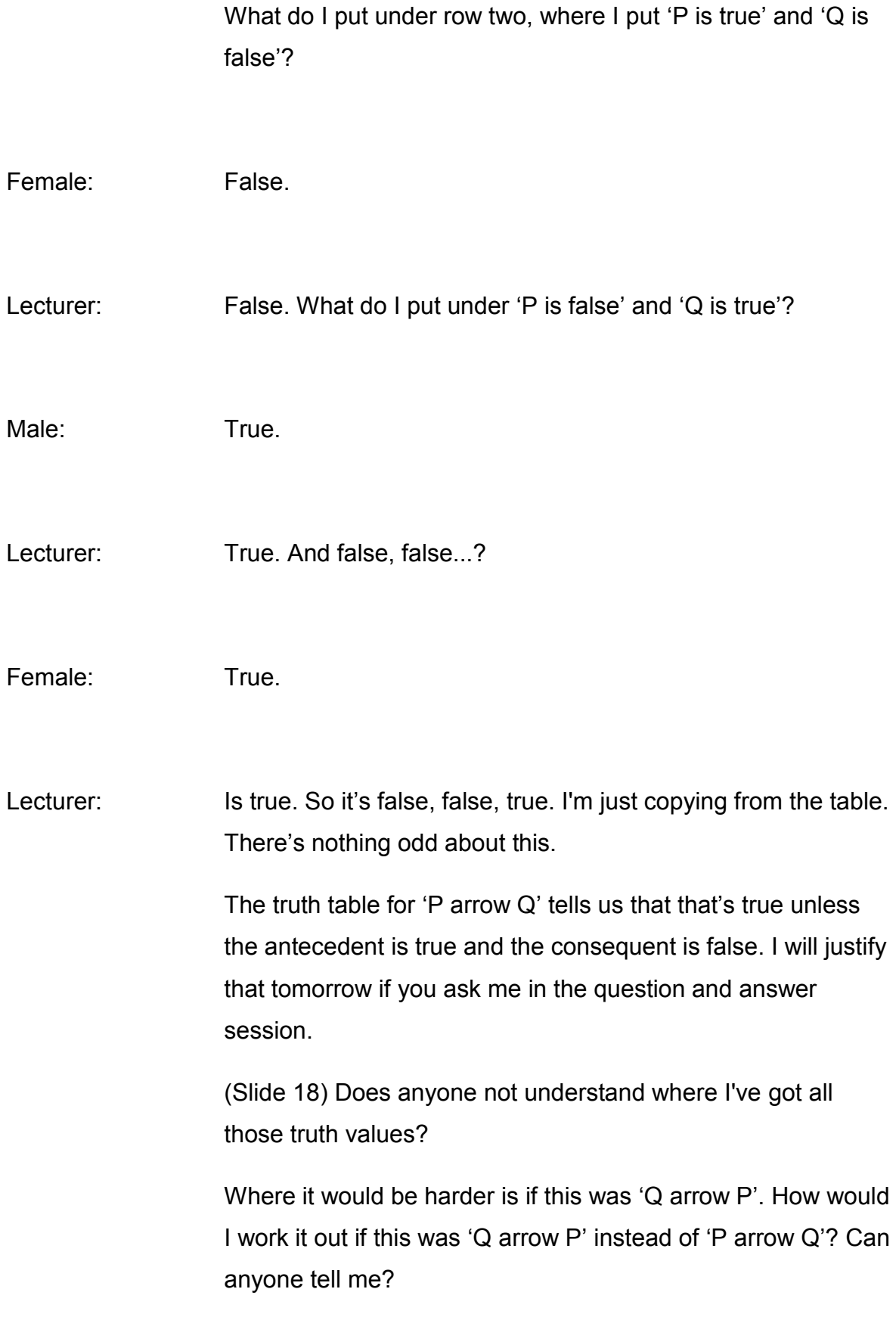

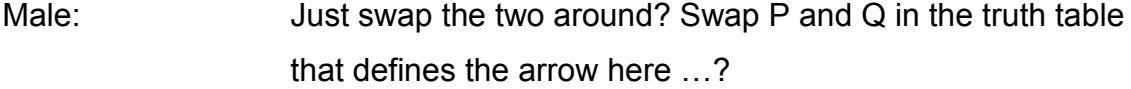

Lecturer: Yes. You're absolutely right. What you do, so 'P arrow Q' is P is here, true, and Q is true. It's true. If it were 'Q arrow P', it would actually be the same. You would have true and true. But if it's 'Q arrow P', instead of true, false, and therefore false, you would have false, *true*, and therefore...?

Male: True.

Lecturer: True, yes. Do you see? So you have to be very careful, in filling these in, that you've got the right sentence letter in the right place.

> This is an easy one, because I've done it in the same order as the truth table definitions are giving you.

> Let's see where we are. Okay, so that's where we are. We've done the truth values for all the formulae now. (Slide 19) The only thing we've got left to do is to check whether the sequent itself is correct or incorrect.

So there we're not looking at whether it's true or false, we're looking at whether it's correct or incorrect, because the sequent says there is no logically possible situation – and each of these is a logically possible situation, okay? (Slide 20)

There is no logically possible situation in which all the formulae on the left-hand side are true *and* the formulae on the righthand side false.

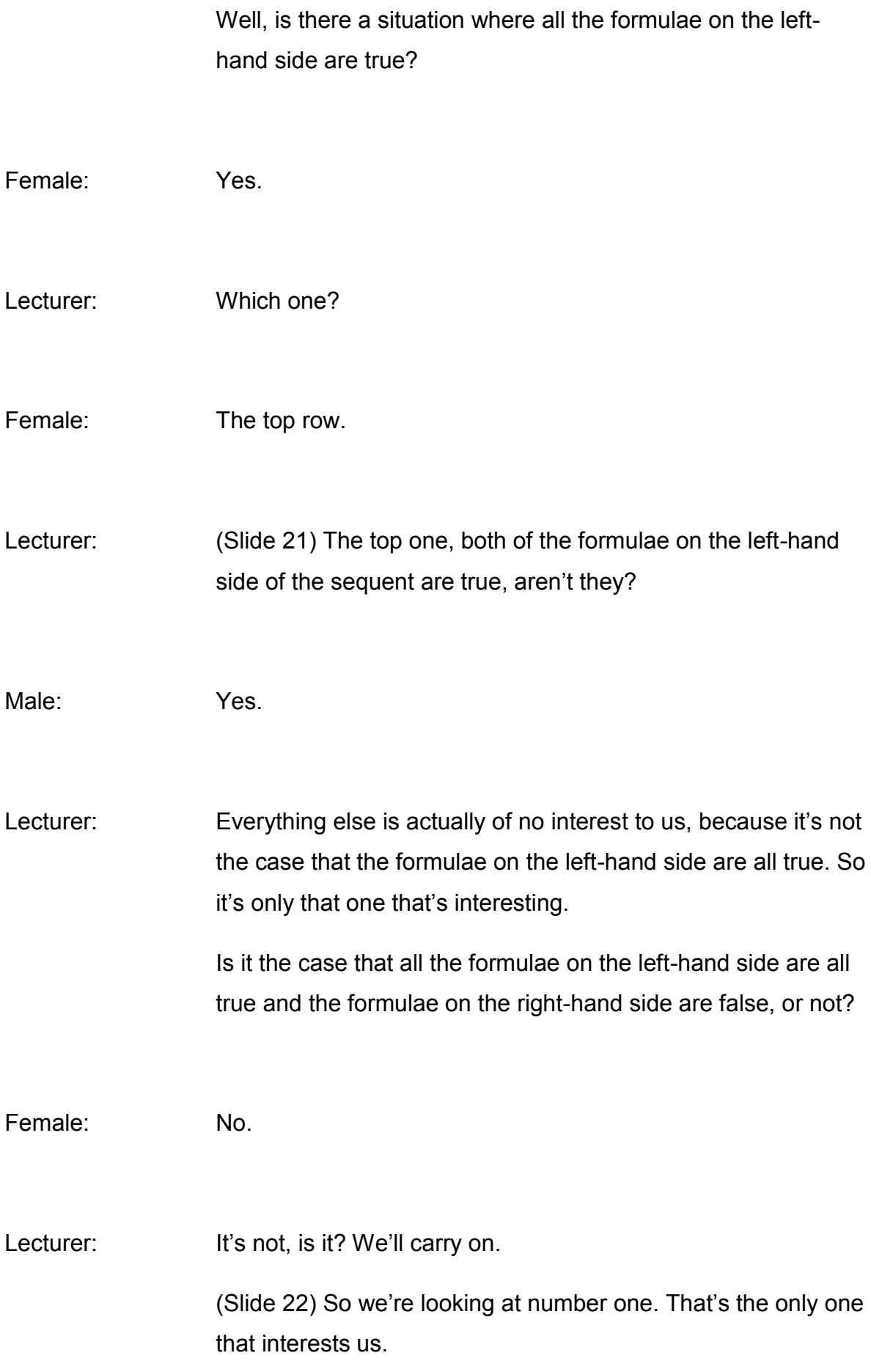

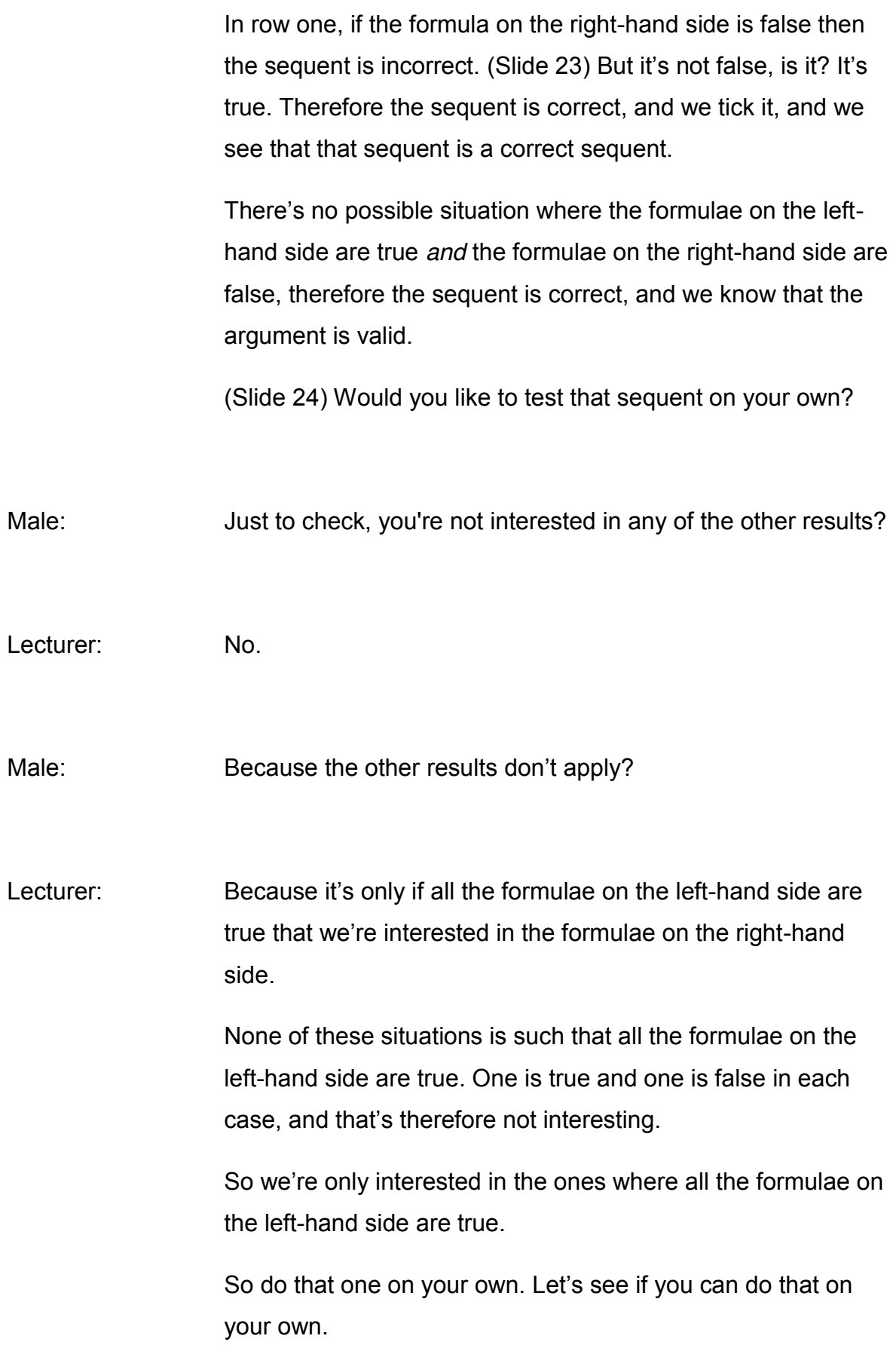

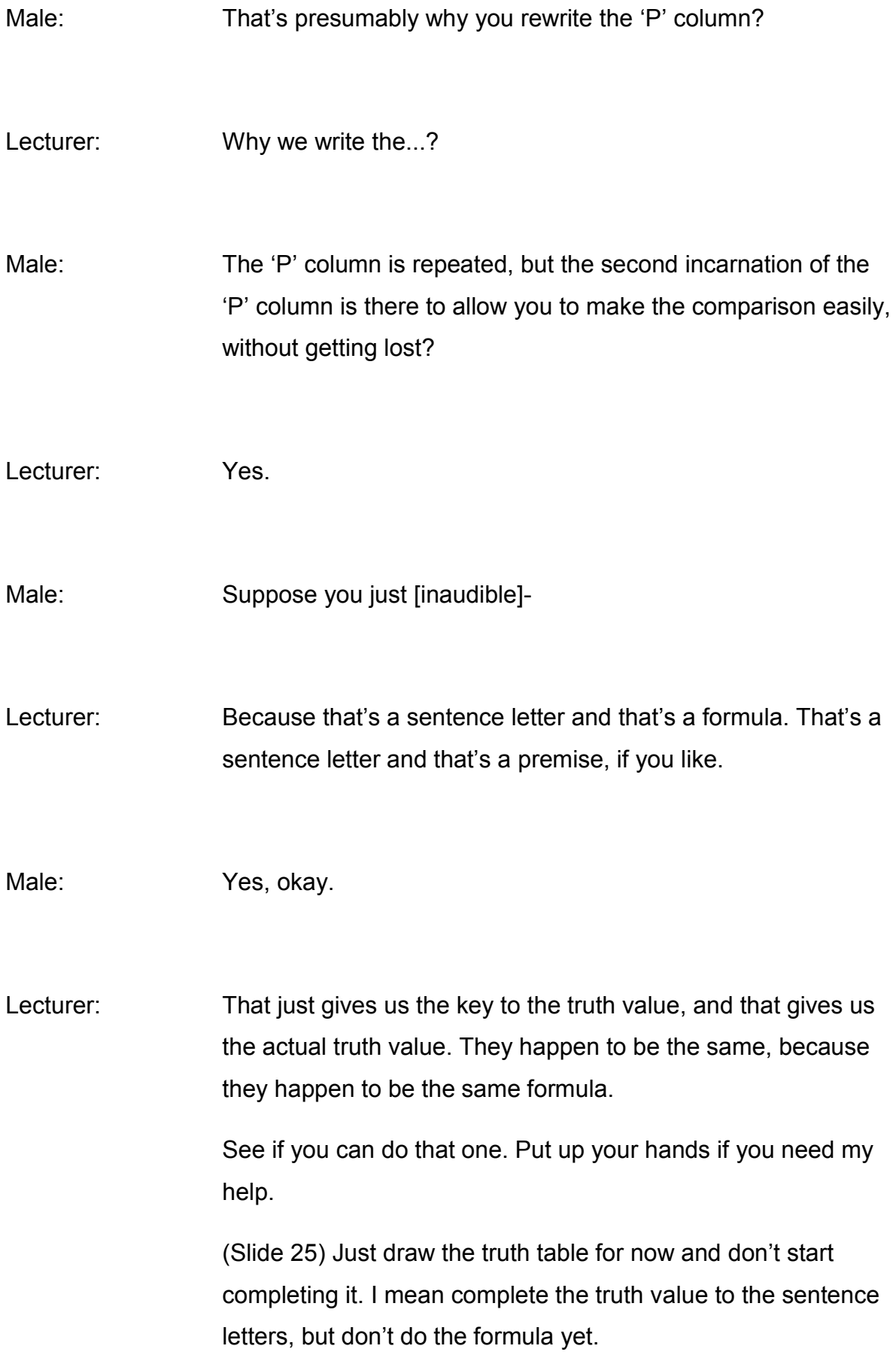

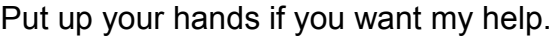

So how many columns do I need?

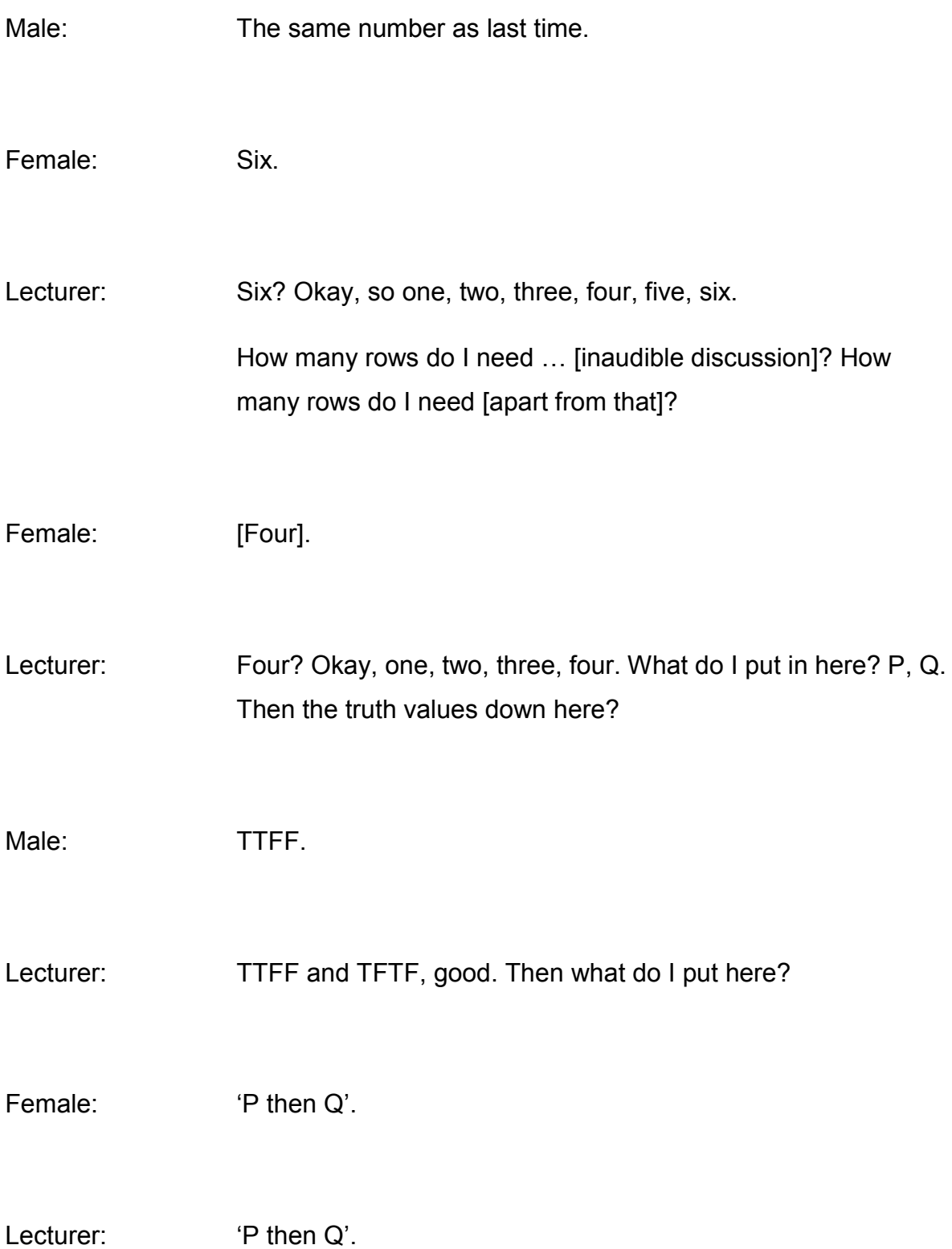

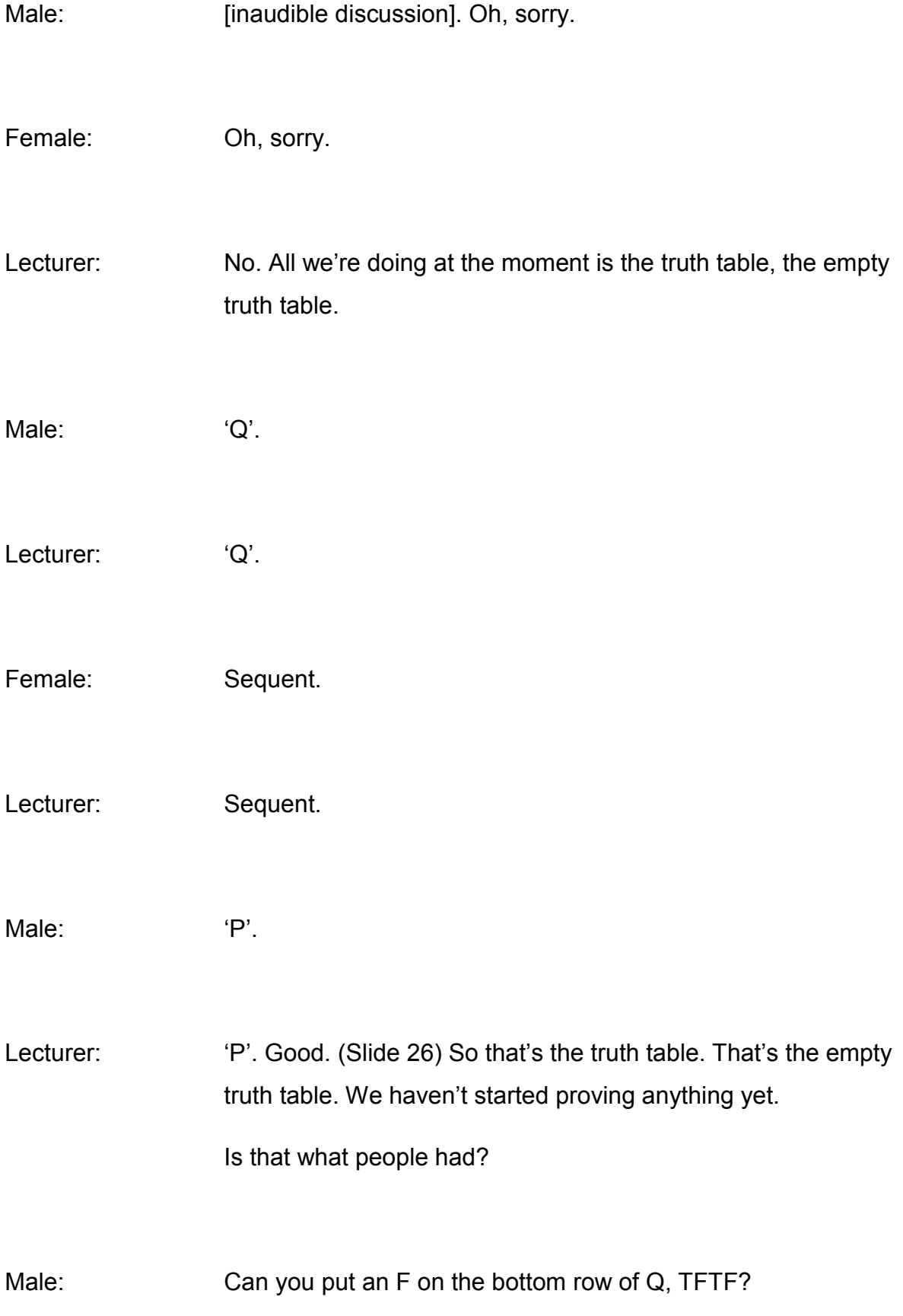

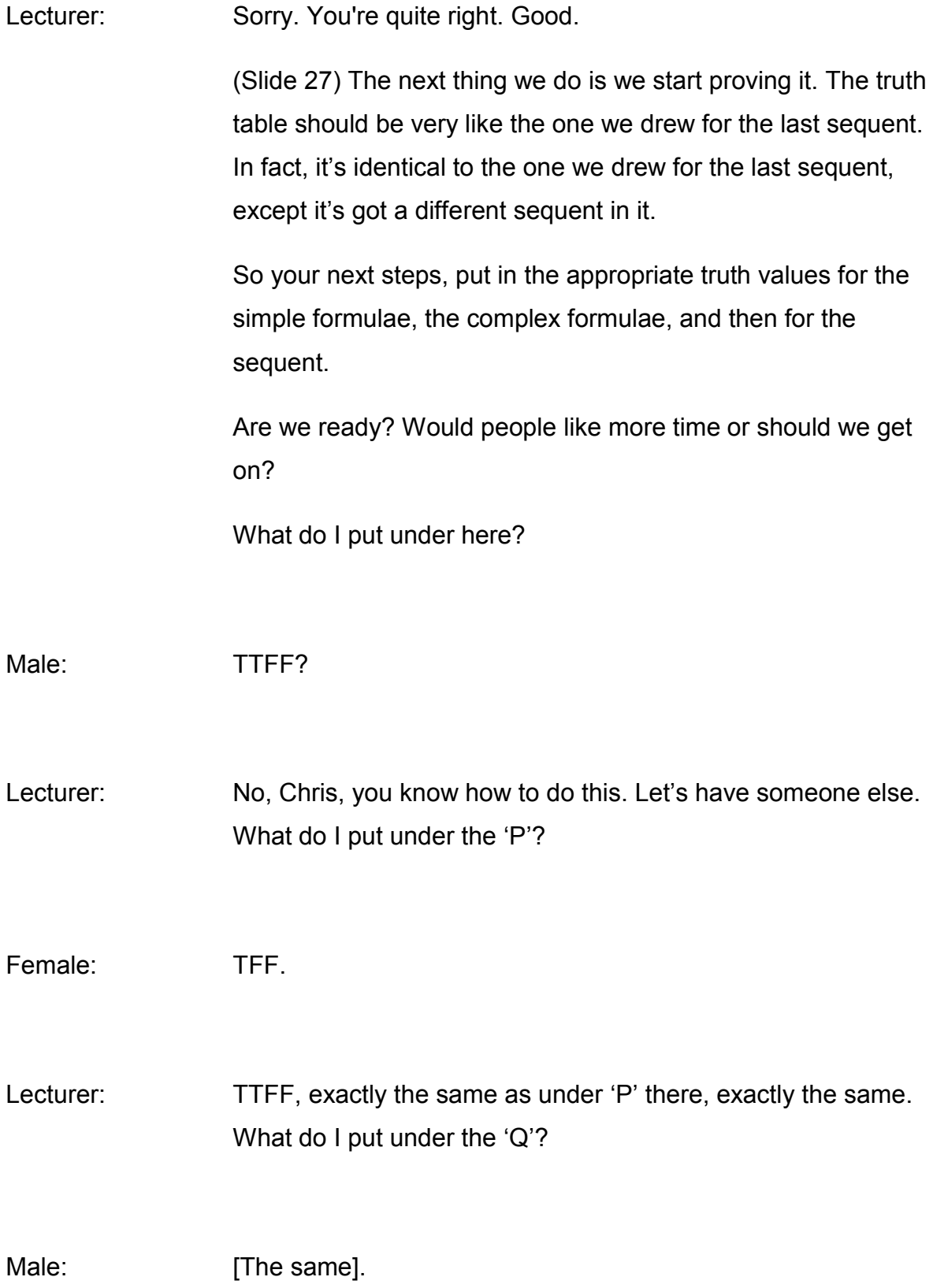

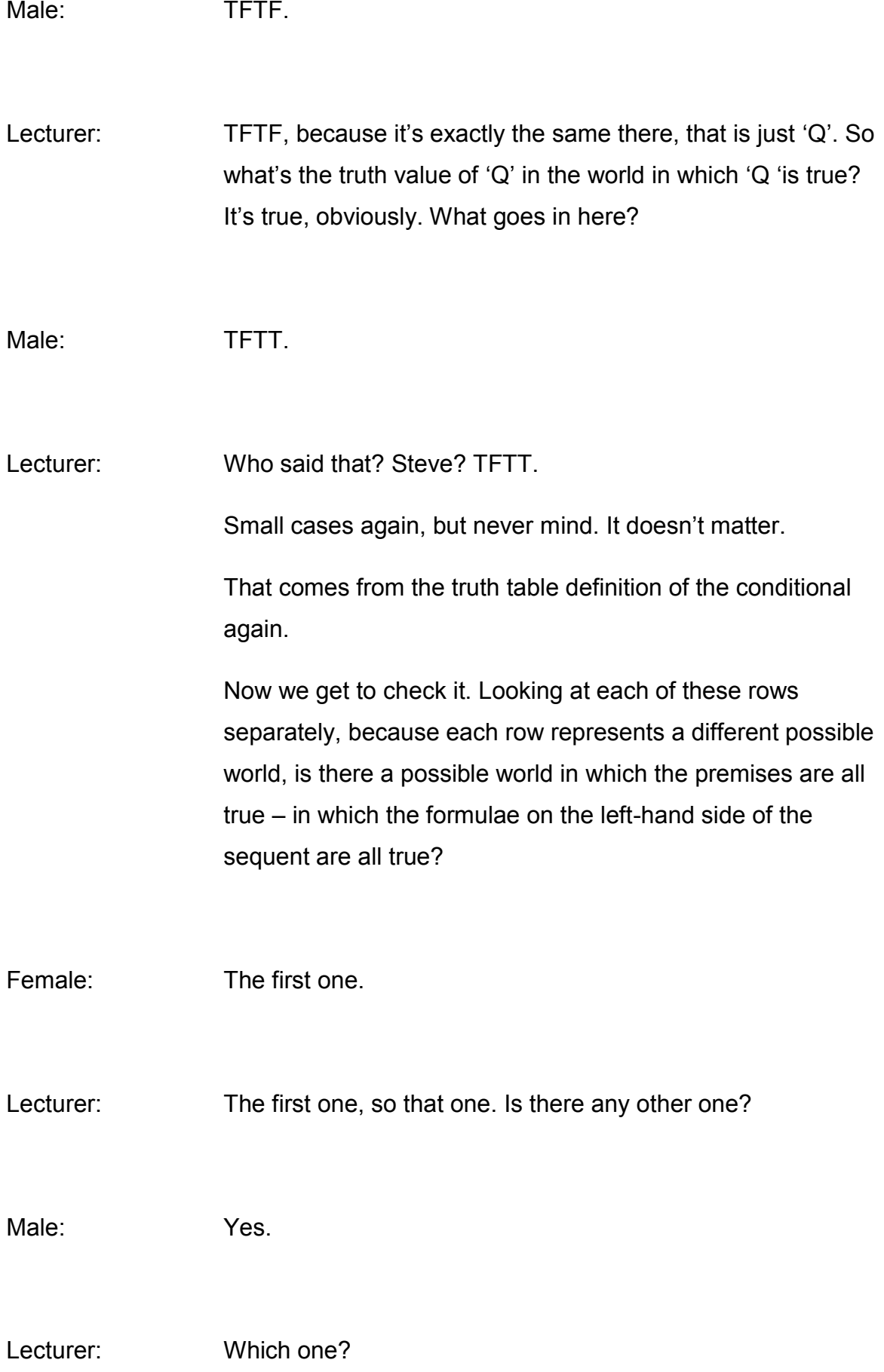

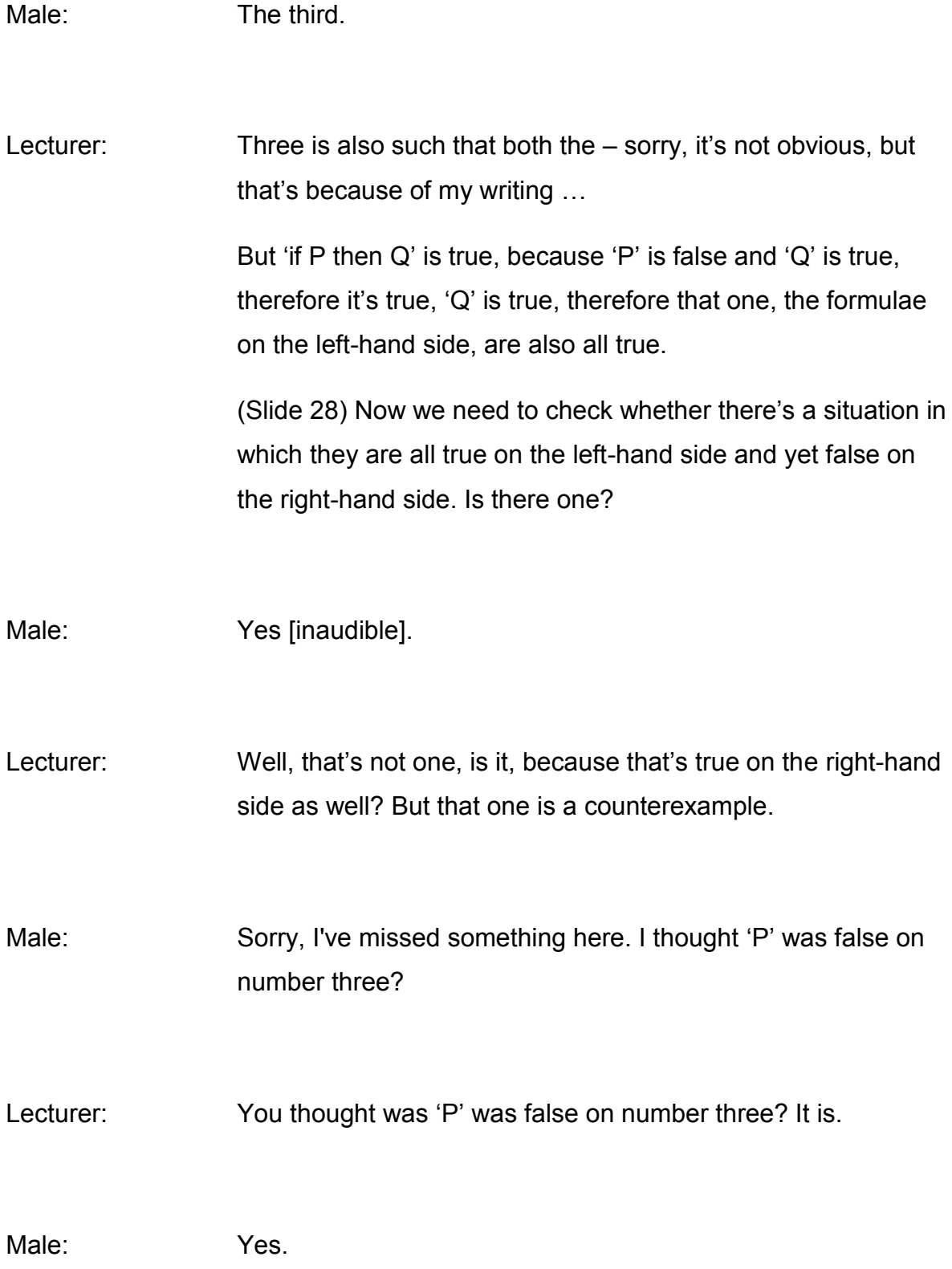

Female: I made exactly the same thing. You're not supposed to count when you're looking at it. You just count the formulae bit. So this bit, 'if P then  $Q - T'$ , and then the 'Q', and you don't count the 'P' and 'Q' initially.

Lecturer: These are just the key. These two both tell you *only* what the truth values are. They're telling you all the different combinations.

> Given that you've got two truth values, you need a world in which both are true, both are false, and one of them is true, one of them is false. That's the same on all of them.

In the world in which 'P' is false, then 'P' is false. So the formulae on the right-hand side is also false.

Here you've got a situation where both the premises are true, and the conclusion is false, and therefore that's a counterexample to the argument.

Does that make sense? This 'P' is very different. This 'P' (the one on the RHS of the sequent) is a conclusion, and this 'P' (the one in the key) is actually just the key.

This 'P' is just telling us the different truth values, in order to give us the world that we're looking at, in order to determine whether the sequent is true or false *in that world*.

So all we want is one possible world in which all the premises are true, and the conclusions false, (Slide 29) and we know that that sequent is incorrect, and therefore …

Male: So it means the whole sequent is incorrect?

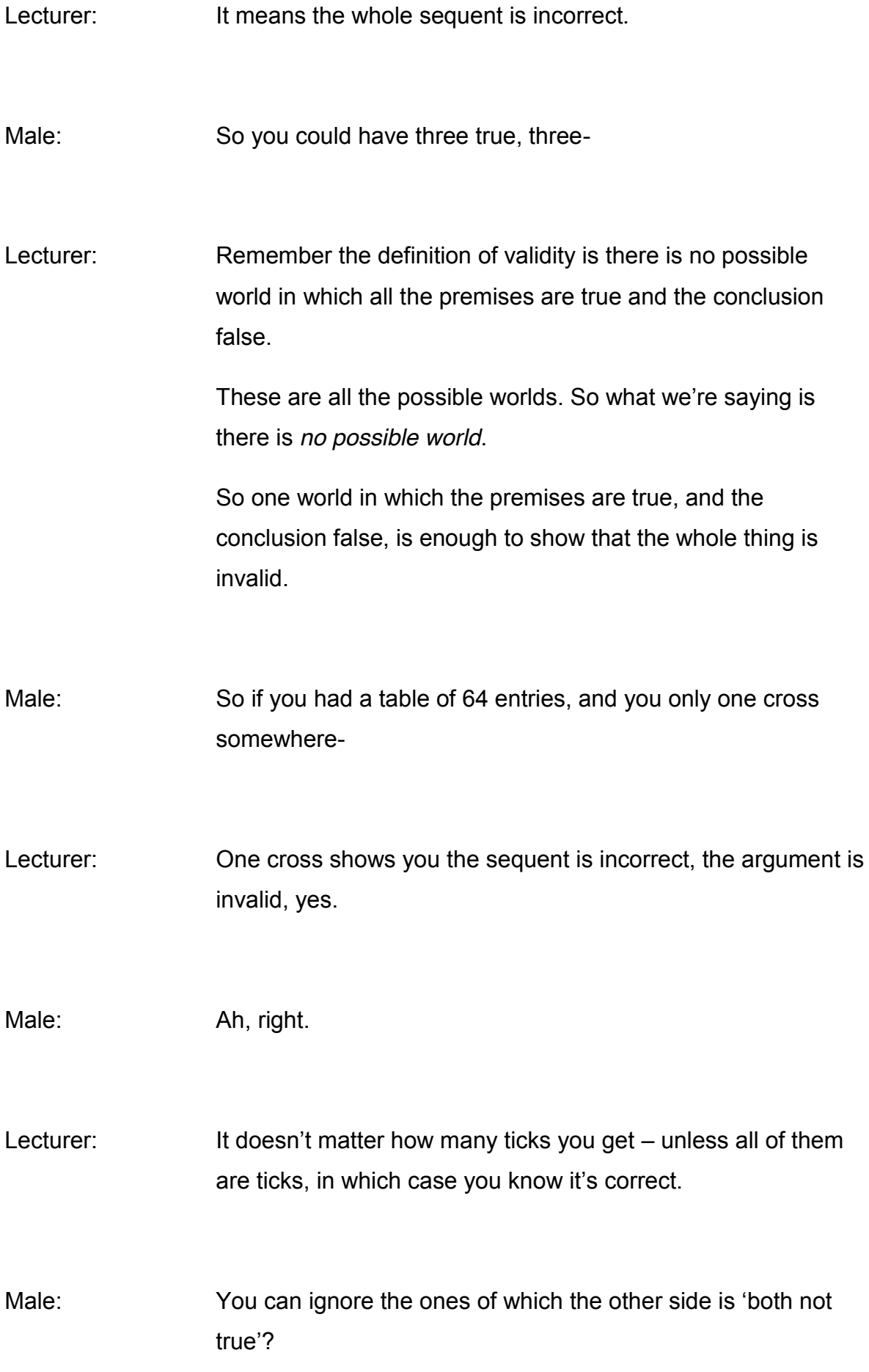

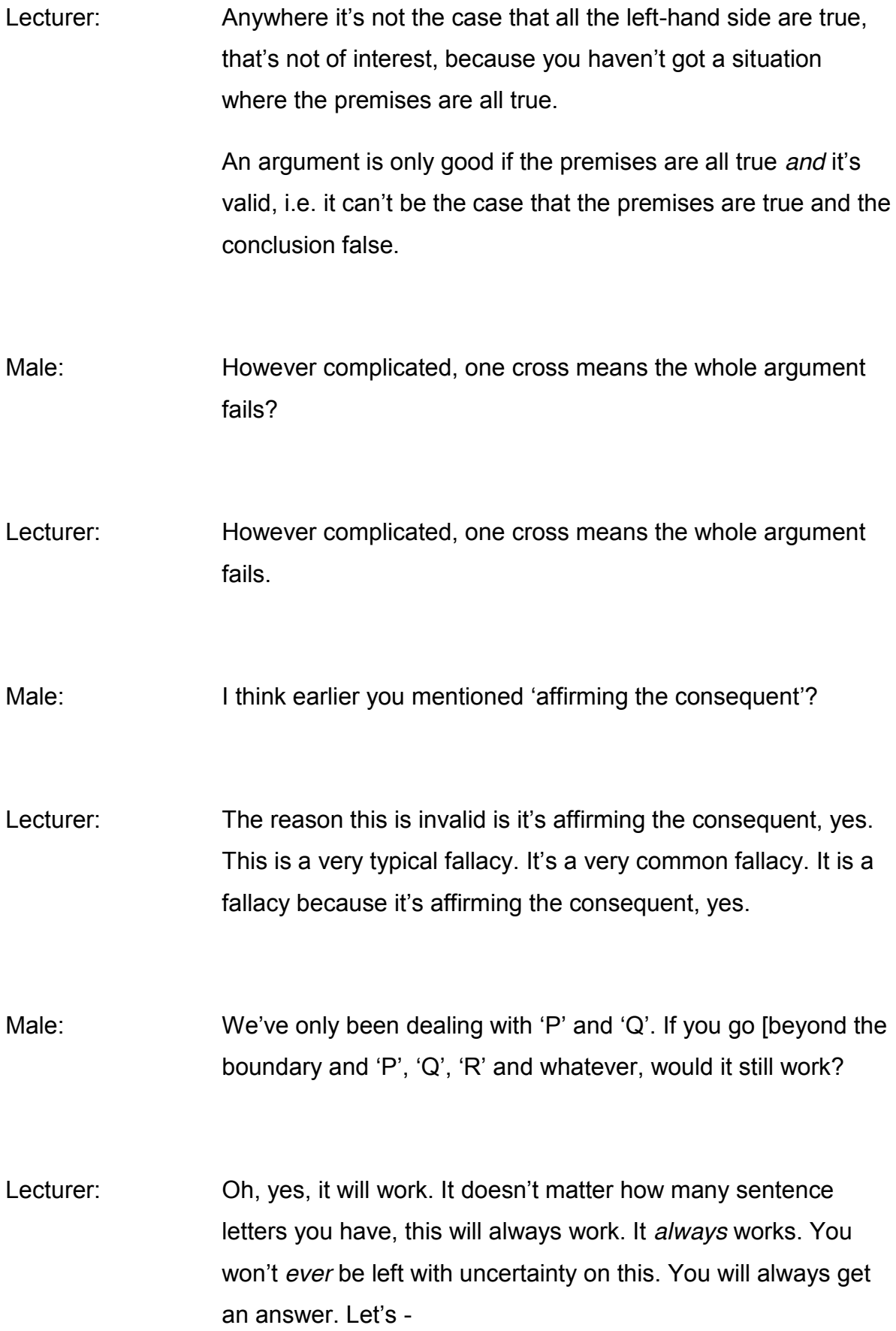

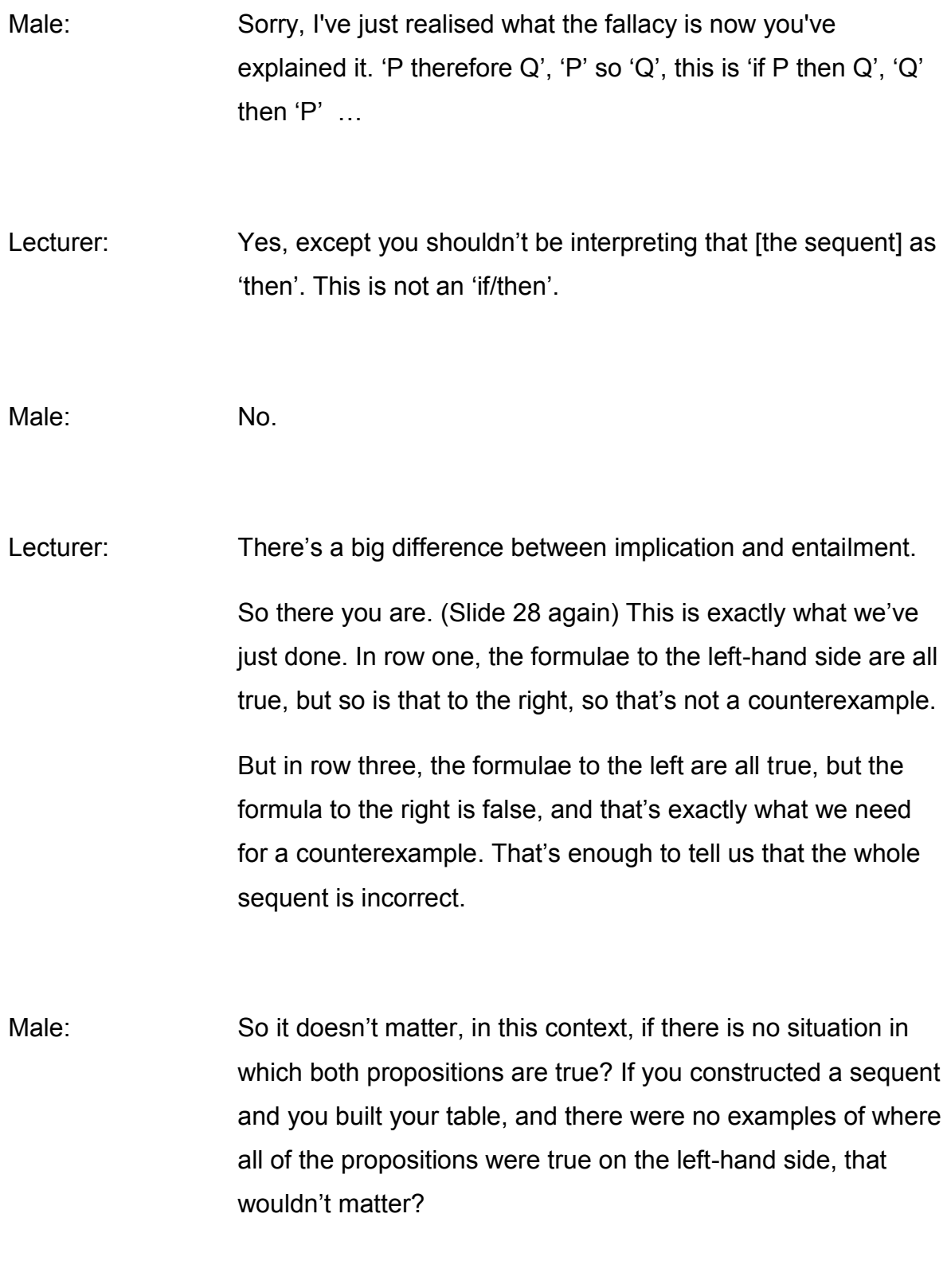

Lecturer: No.

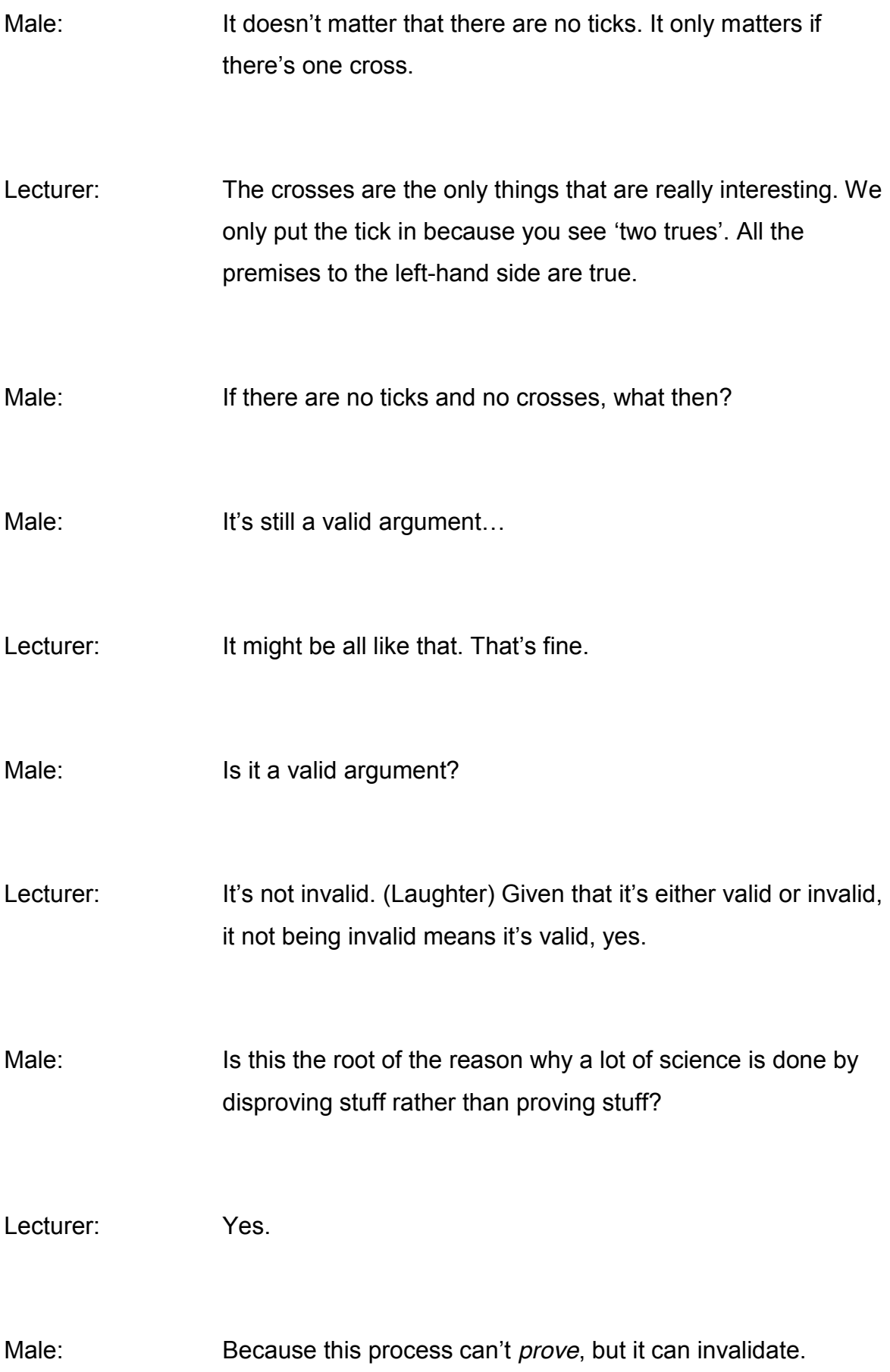

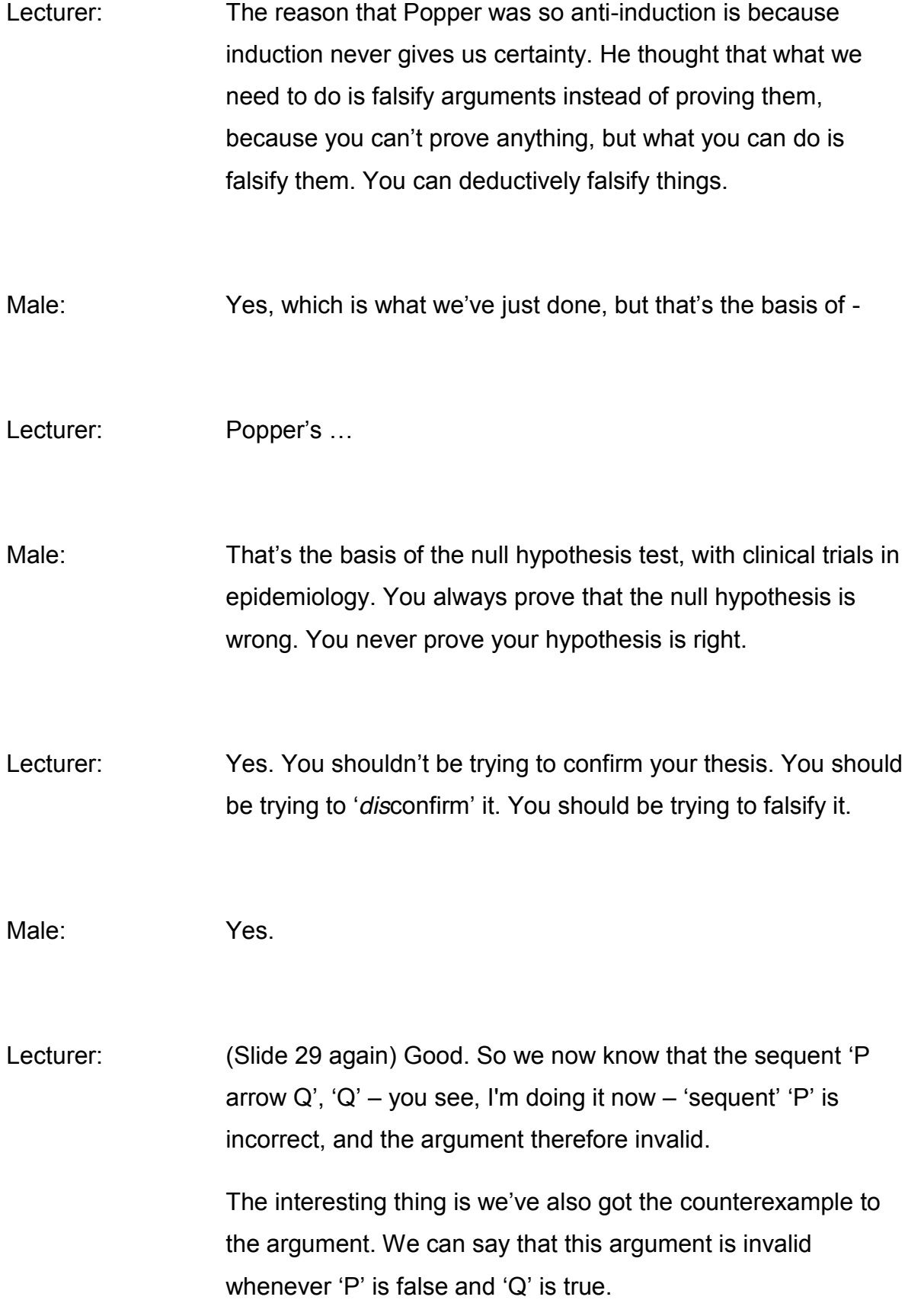

If we had an interpretation, which we don't, because we've just been working with the sentence letters, but if we had an interpretation we can get exactly what the counterexample is. So we could see under what conditions this argument is invalid.

So not only do you know with complete certainty that it is invalid, you also know *when* it is invalid, what the situation is that makes it invalid.

Well, so far we've done baby steps, and these are really easy arguments. We knew before we even started whether they were invalid or not.

(Slide 30) Now let's do this one. So this is the sequent. Do you remember what that's about? Does anyone remember what it's about?

Female: Tickling cats.

Lecturer: Tickling cats, exactly so. That's the formalisation of the 'If you tickle her you deserve to get scratched' type of argument. If you remember, that was the interpretation. (Slide 31) It's all about whether she wanted you to tickle her, and whether you went about it in the right way, and so on.

> To test this sequent, naturally we first draw the truth table. Okay, draw the truth table. (Slide 32)

Female: Are you telling us to?

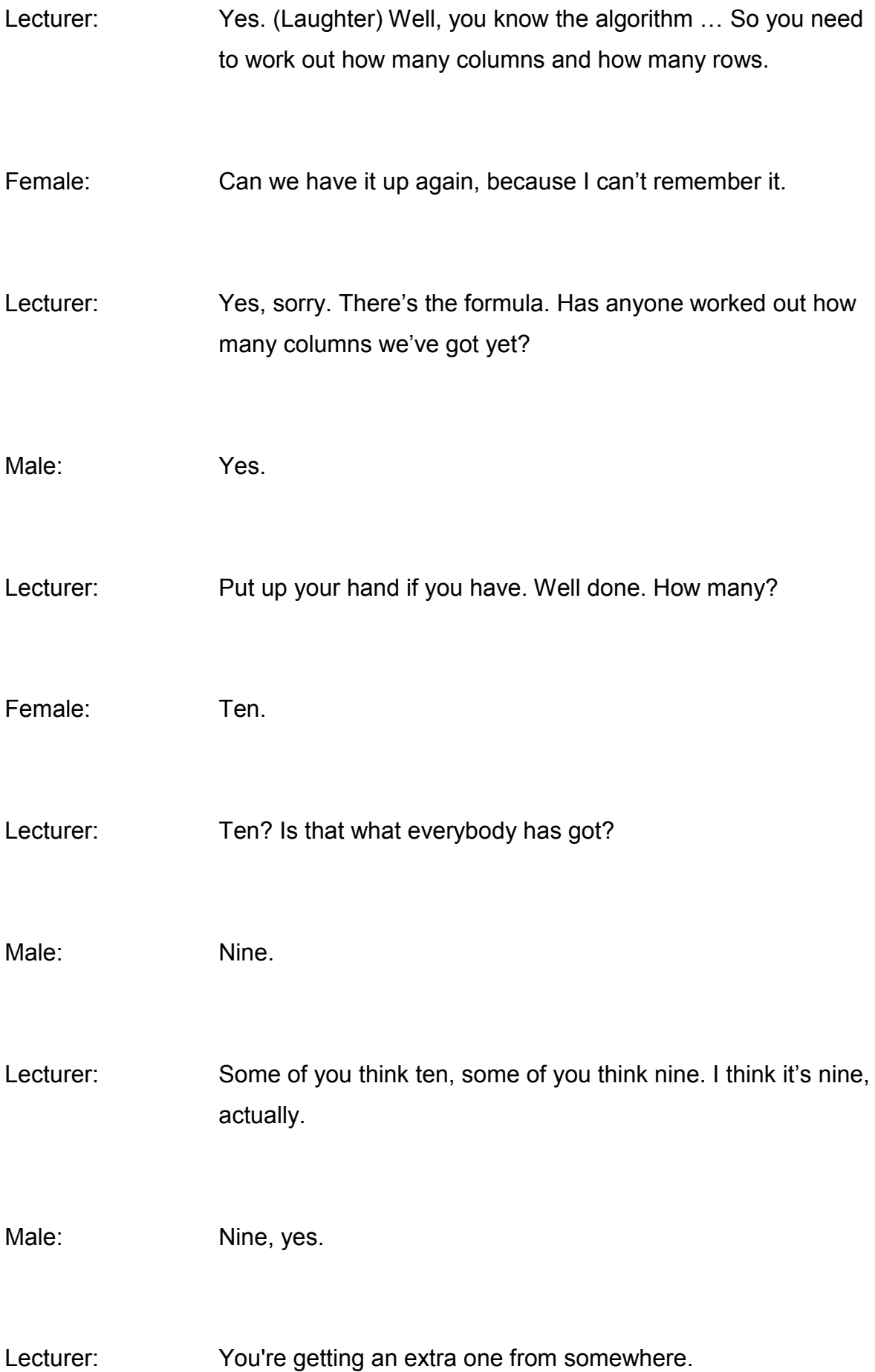

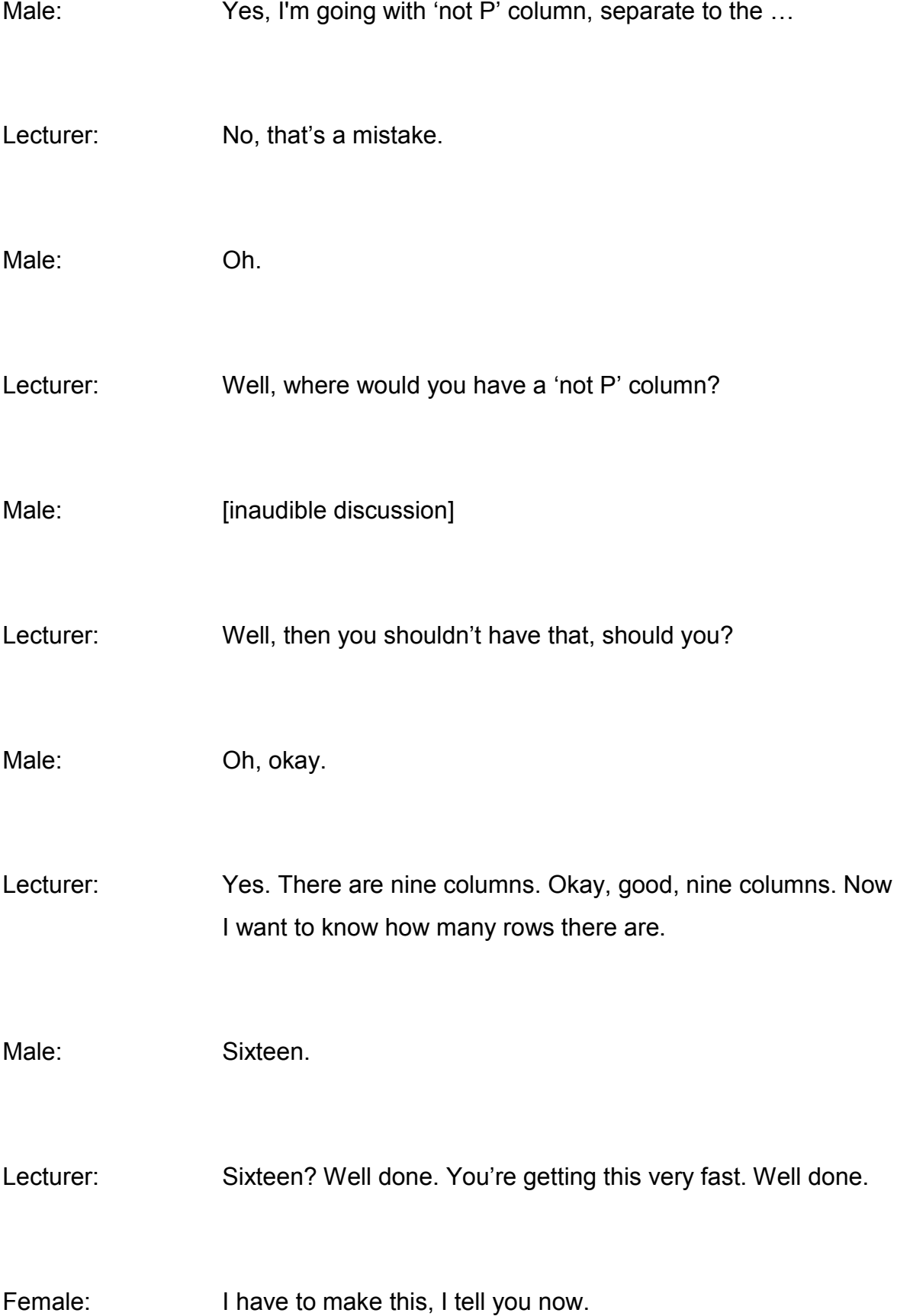

Lecturer: So here we are. There we are. (Slide 33) Nine columns and sixteen...

> The only reason we work out sixteen is we've got 'true false, true true false false, true true true true false false false false, true true true true true true true true, false false false'...

You can see why truth tables are a bit of a bore, and why you will be very glad to get onto tableau tomorrow, which are much, much easier!

Tableau work just as well as truth tables, but they're much, much easier, but only after you've learnt how to do them. Truth tables …

Female: Can't we do those first?

Lecturer: No. (Laughter)

[inaudible discussion]

Lecturer: How many columns there are? Well, I gave you the formula earlier. If you've got two sentence letters there are four. If you've got three sentence letters there are eight. If you've got four sentence letters there are sixteen

[inaudible discussion]

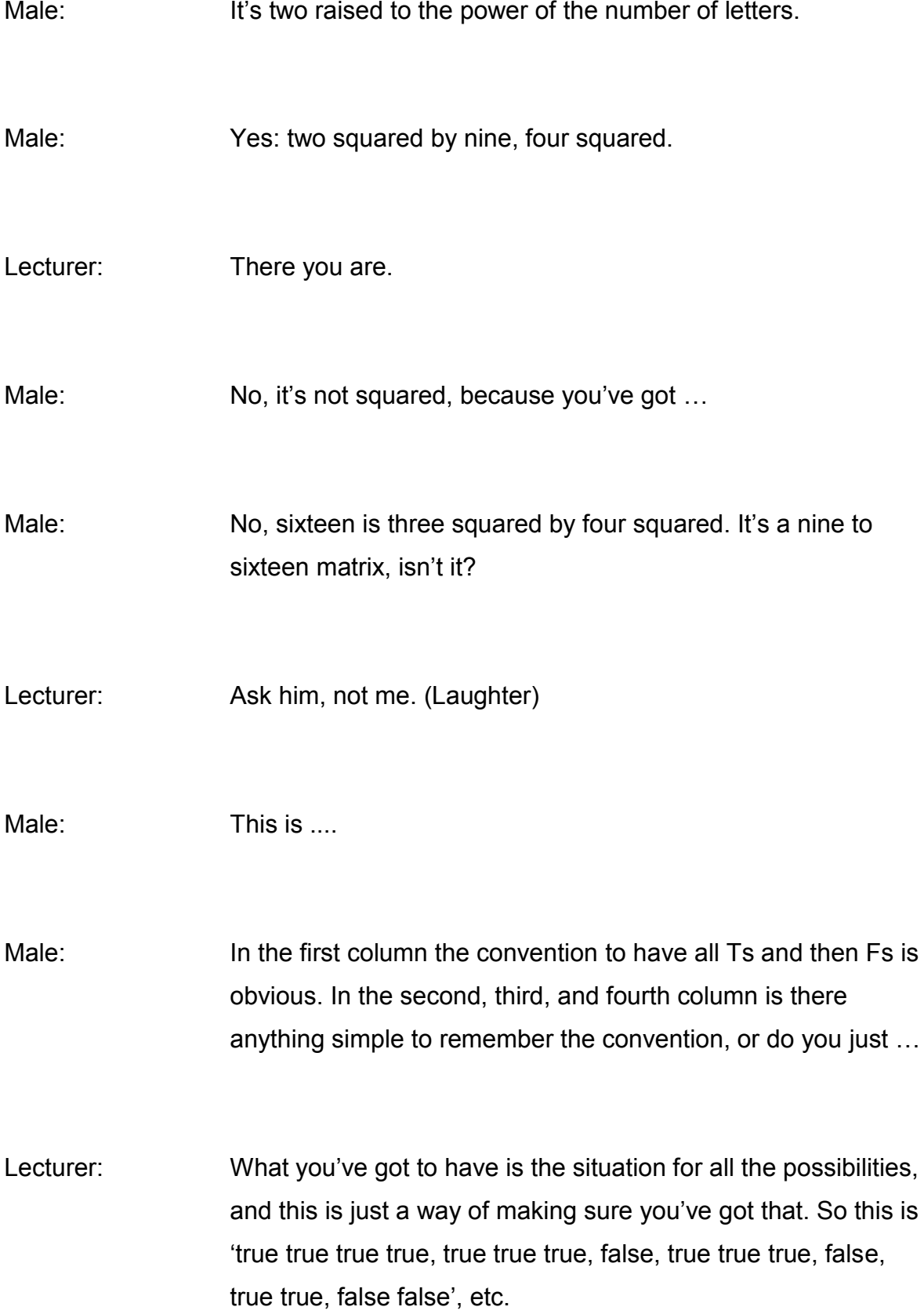

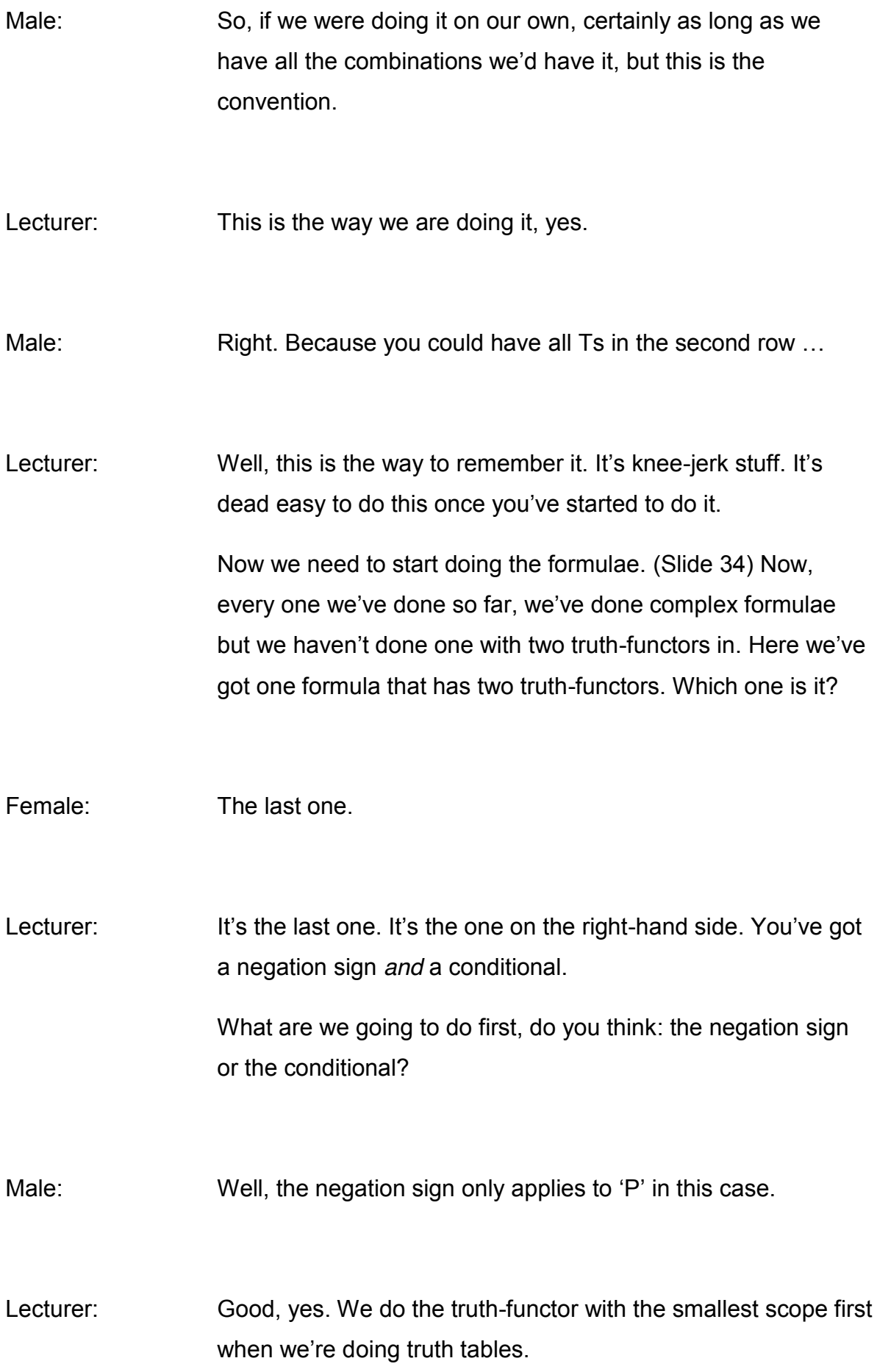

The one with the smallest scope, we've got the 'not-P'. The scope of the 'not' is just 'P'. If the 'not' were outside the brackets, the scope of the 'not' would be 'P arrow S', but here it's just 'P'.

So what we're going to do is, in lowercase letters, we want to put in the truth value of 'P'. And how are we going to do that?

Male: Just reverse the first P?

Lecturer: It's just going to reverse whatever we'd had in 'P'. So it's the 'P' that's negated, so this is going to reverse whichever truth value 'P' has in the key. (Slide 35) So there we are. 'P' is true, 'not-P' is false. 'P' is false, 'not-P' is true, and so on. Do you see how that works?

> So having done the 'not-P', we now want to put in the conditional. This is where I warned you before: you've got to be very careful about using the truth table definition of the conditional, because this is the *antecedent*: not 'P'. Are you with me?

Male: **Yes.** 

Lecturer: So here we've got 'S'. (Slide 36) Well, we could actually put in the truth – I think I've done that, actually. Let me see whether I have. Yes, I have. I've put in the 'S' here. (Slide 37) You will notice that this is exactly what's there has gone in here. That's just to make it much easier for us to fill in the truth

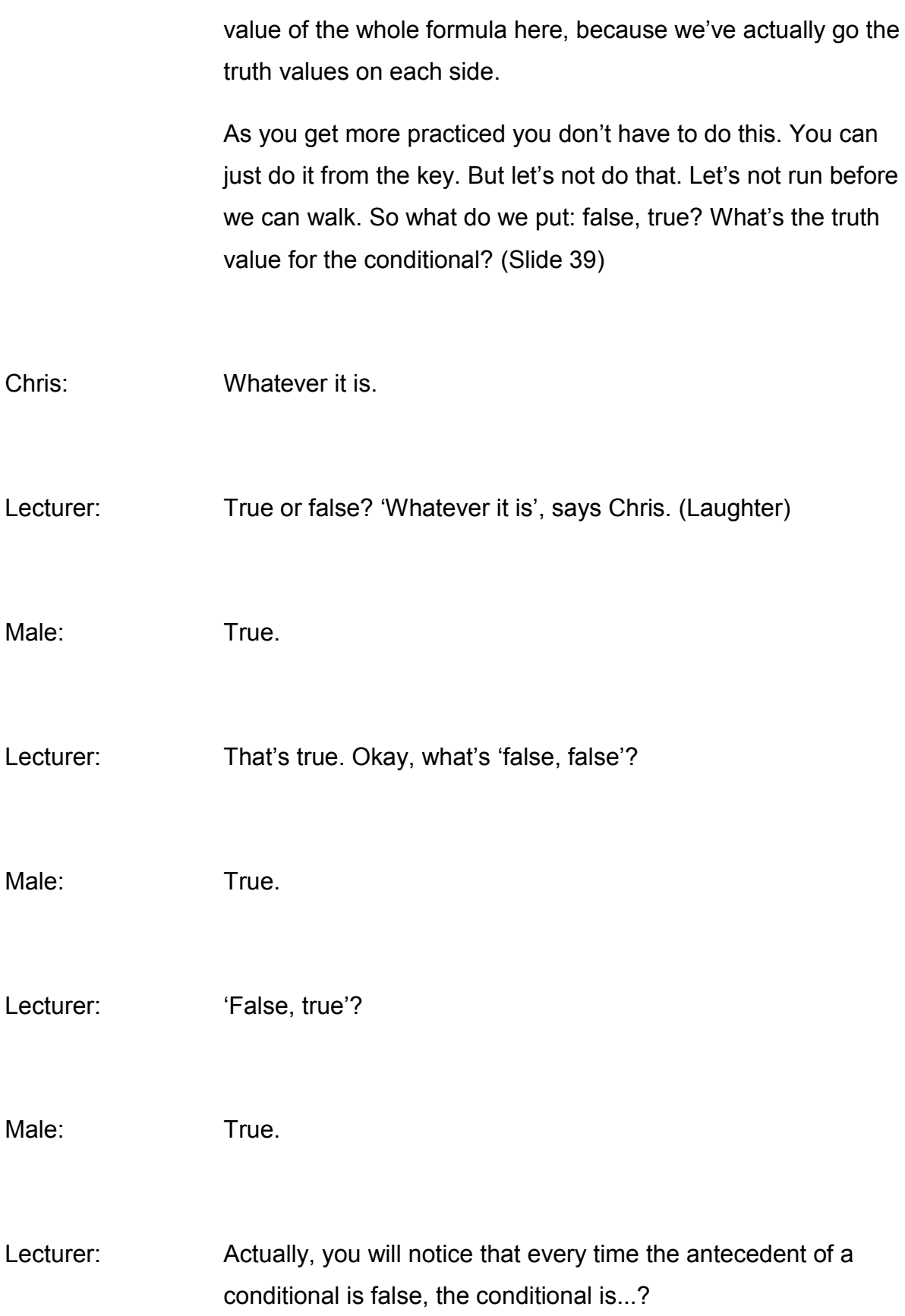

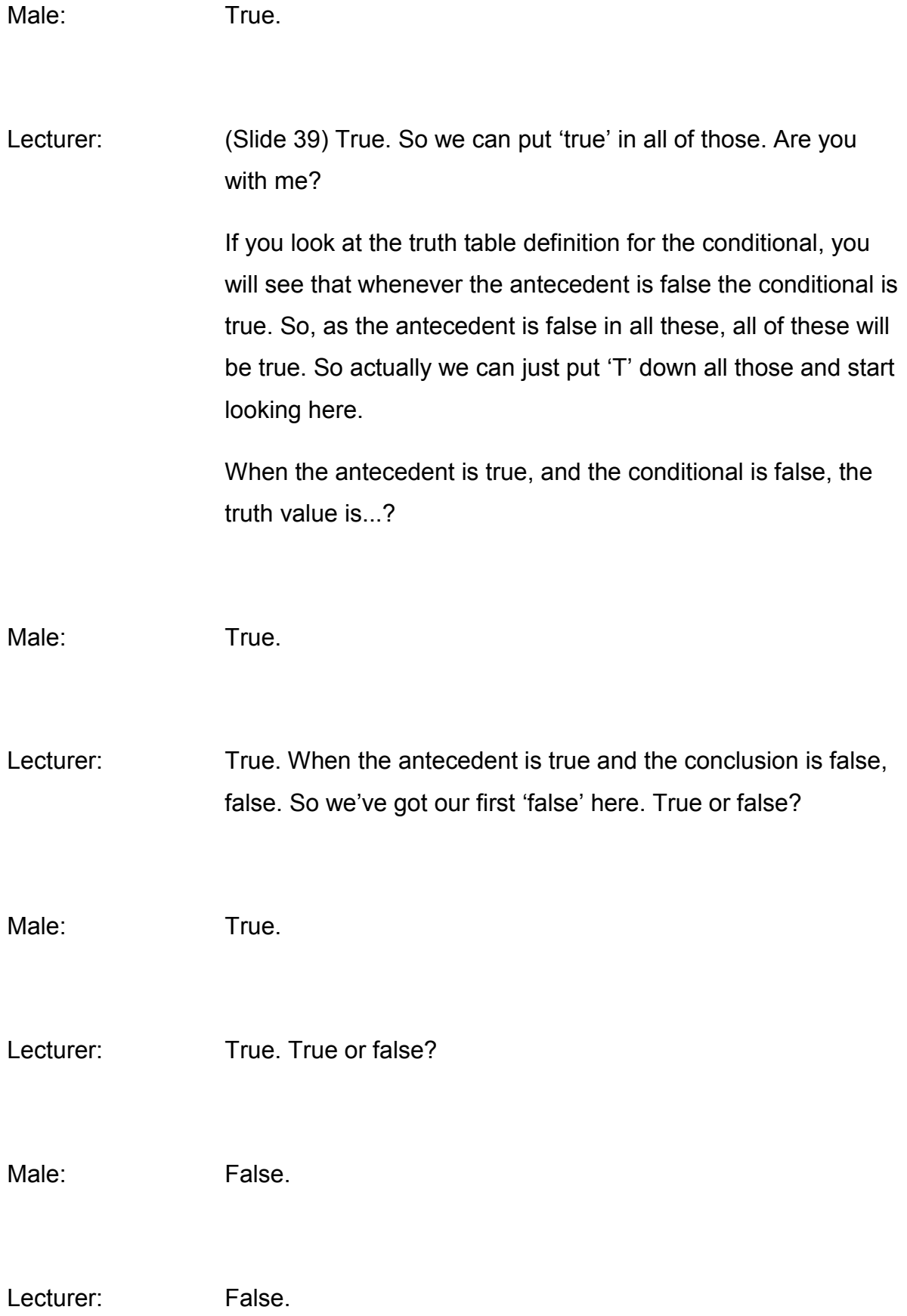

Male: True. Lecturer: True, false, true, false. Are you with me? Male: **Yes.** Lecturer: So there we go. Have a look at that and see if there's anything you don't understand. Put your hands up if there is. Next we're going to do this one. Looking at your truth table definition for 'or', see how to fill those in. That one's quite easy, because you've got 'PQ' in the right order there, so actually that's quite a nice one to do. Let's move on. There's one. (Slide 40) That's the truth table definition for disjunction – the 'or' – and that tells us that it's only false when 'P' is false and 'Q' is false. So when we fill that in here, (Slide 41) if you look at 'P' and 'Q' here, we're looking for when they're both false, and actually that doesn't happen until down here, and there are four rows in which they are both false, and in each case each of those is false, otherwise they're true. Are you with me? Female: **Yes.** Lecturer: So 'P' or 'Q' is true, then 'P' and 'Q 'are both true. When 'P' is true and 'Q' is false, 'P or Q' is true. The only time where 'P or Q' is false is where 'P' is false *and* 'Q' is false. Are you with me?

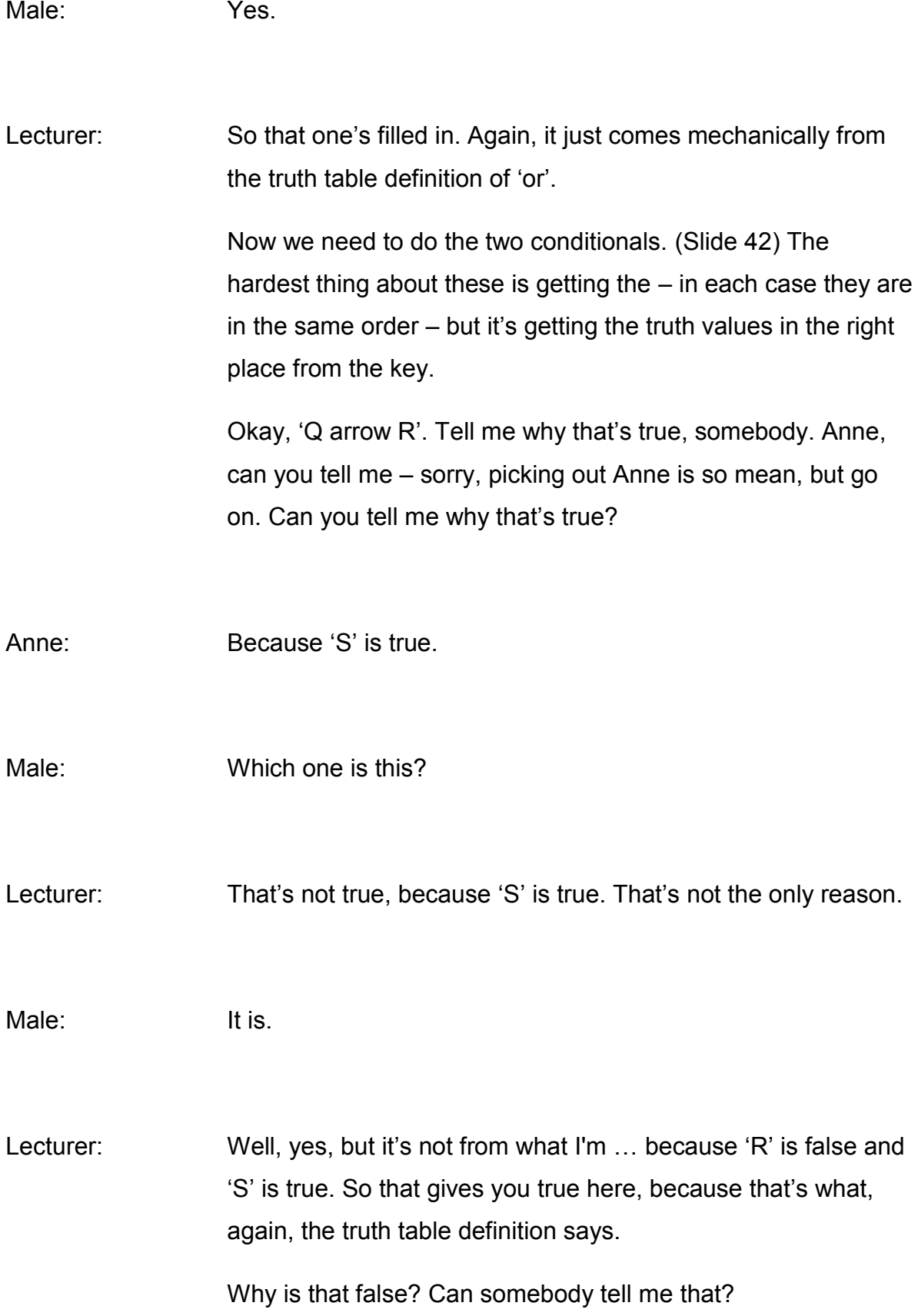

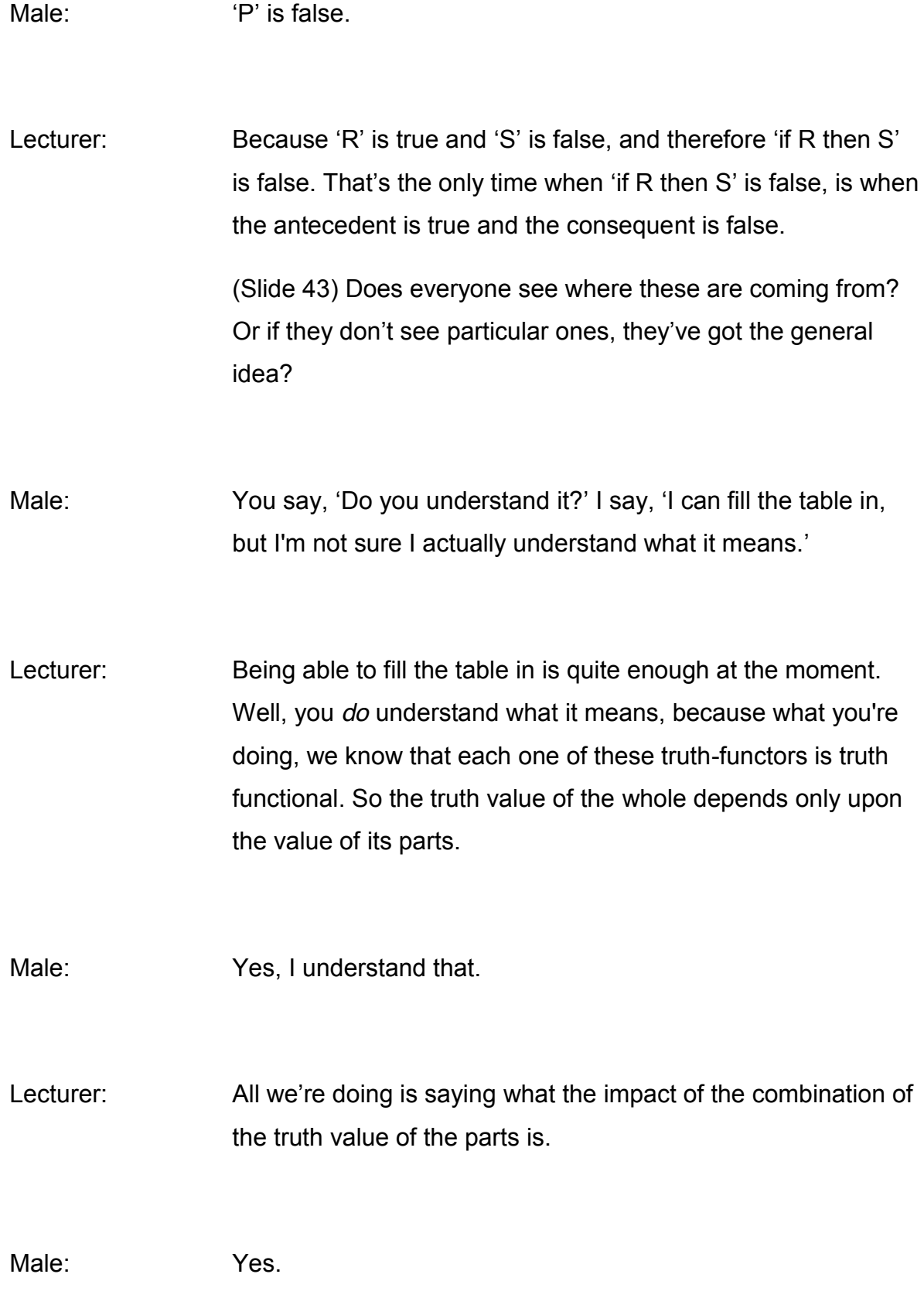

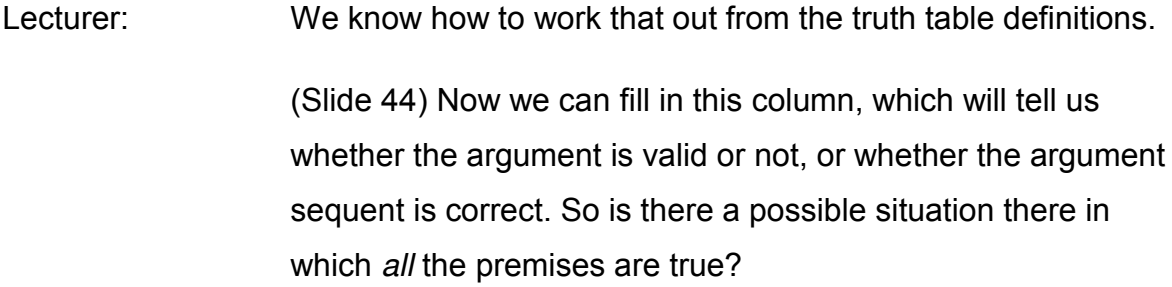

Female: Yes.

Lecturer: So give me the numbers of the rows. So number one, row one is true true true. Good. Two is true false, so it doesn't count. So the next one is this one, isn't it? True true true. This one is true true true. This one and this one … So quite a few of them, actually.

Male: There are five.

Lecturer: Here they are. (Slide 45) There we are. There are lots of them in which the – well, I've filled in the tick already, so no.

> We now need to check each of these to see whether we've got a false on this side, and wherever all the premises are true the conclusion is also true, isn't it?

Male: Yes.

Lecturer: So there isn't a counterexample. There is no possible situation in which the formulae on the left-hand side are all true and the

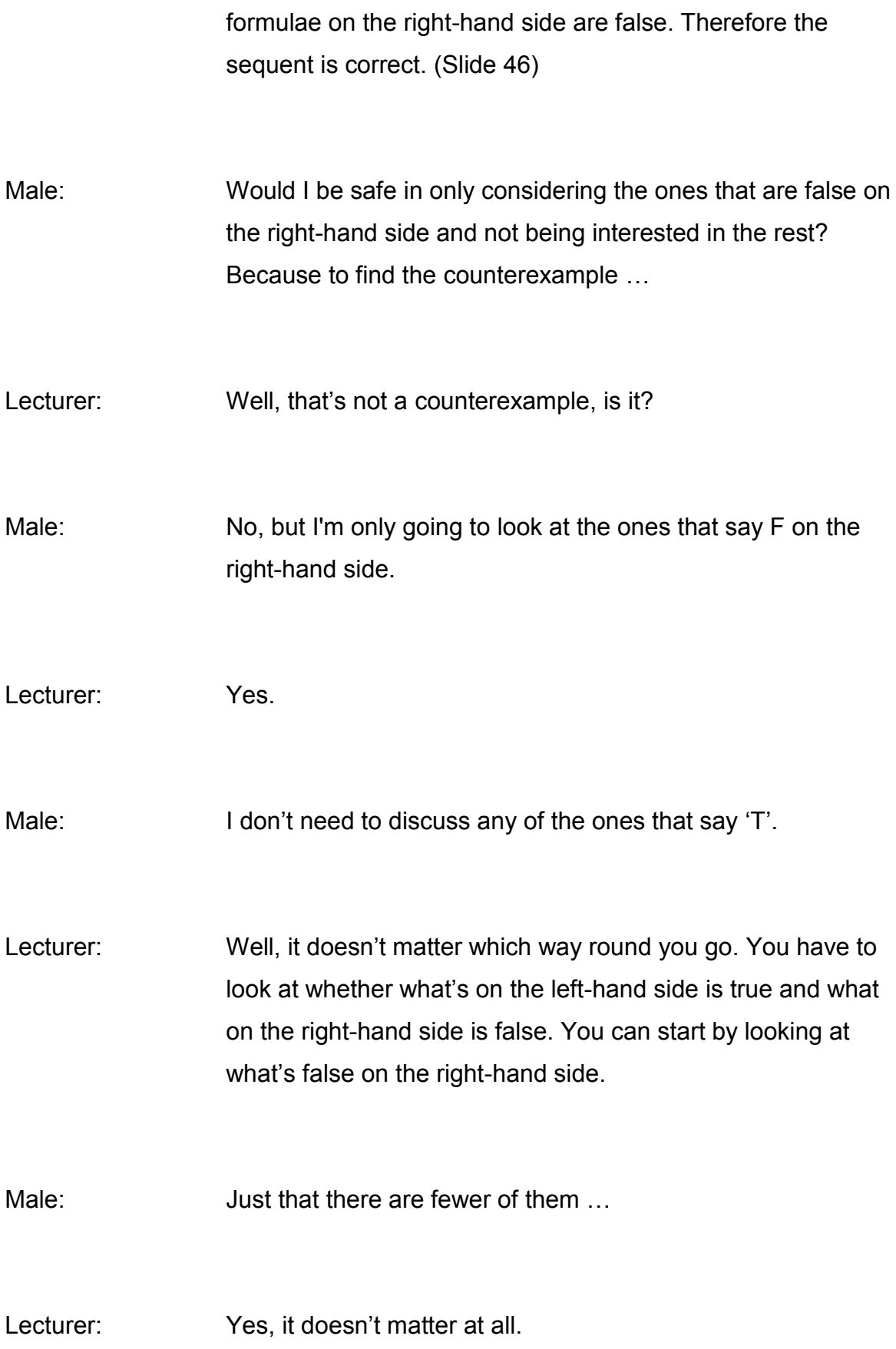

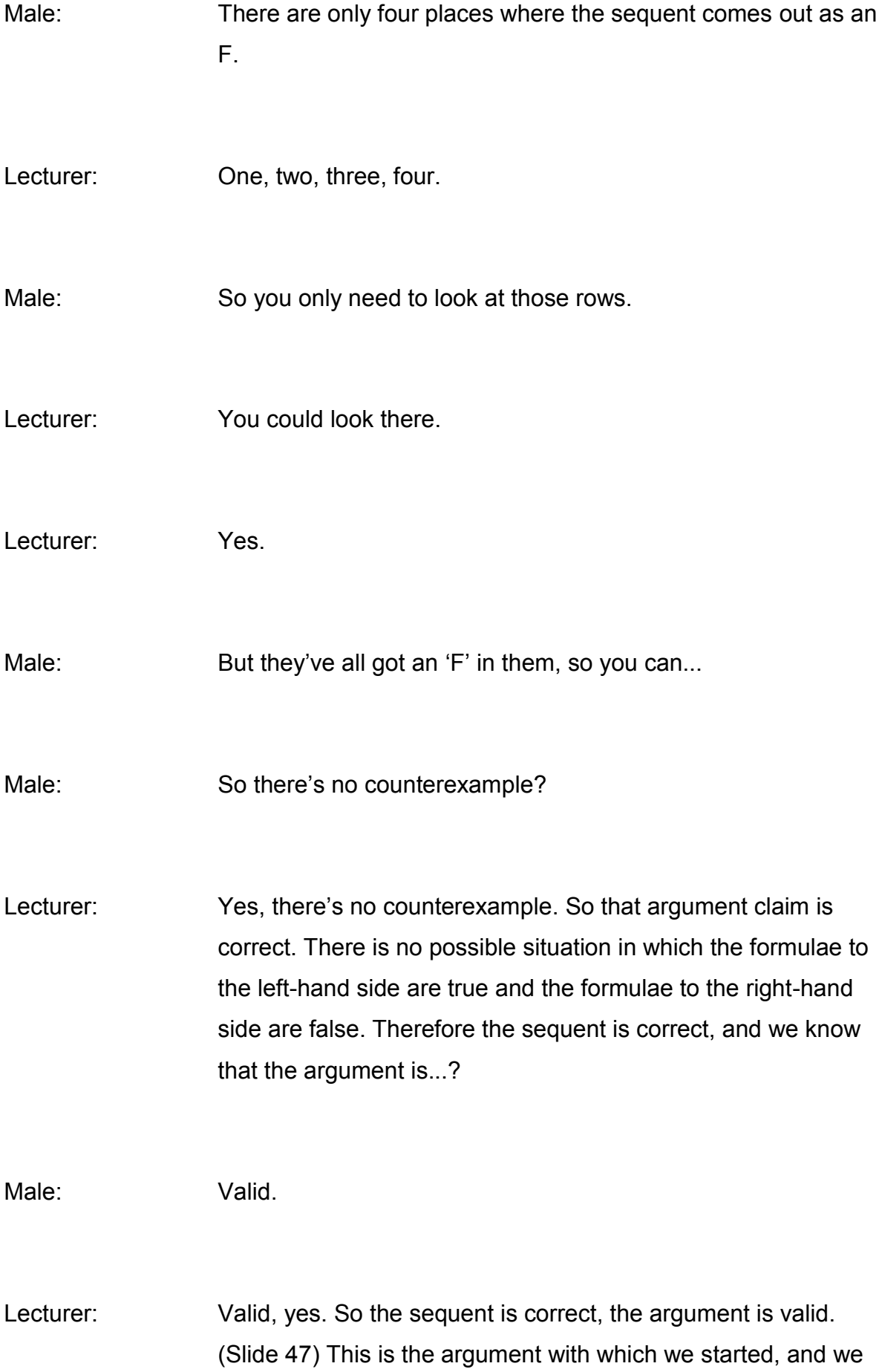

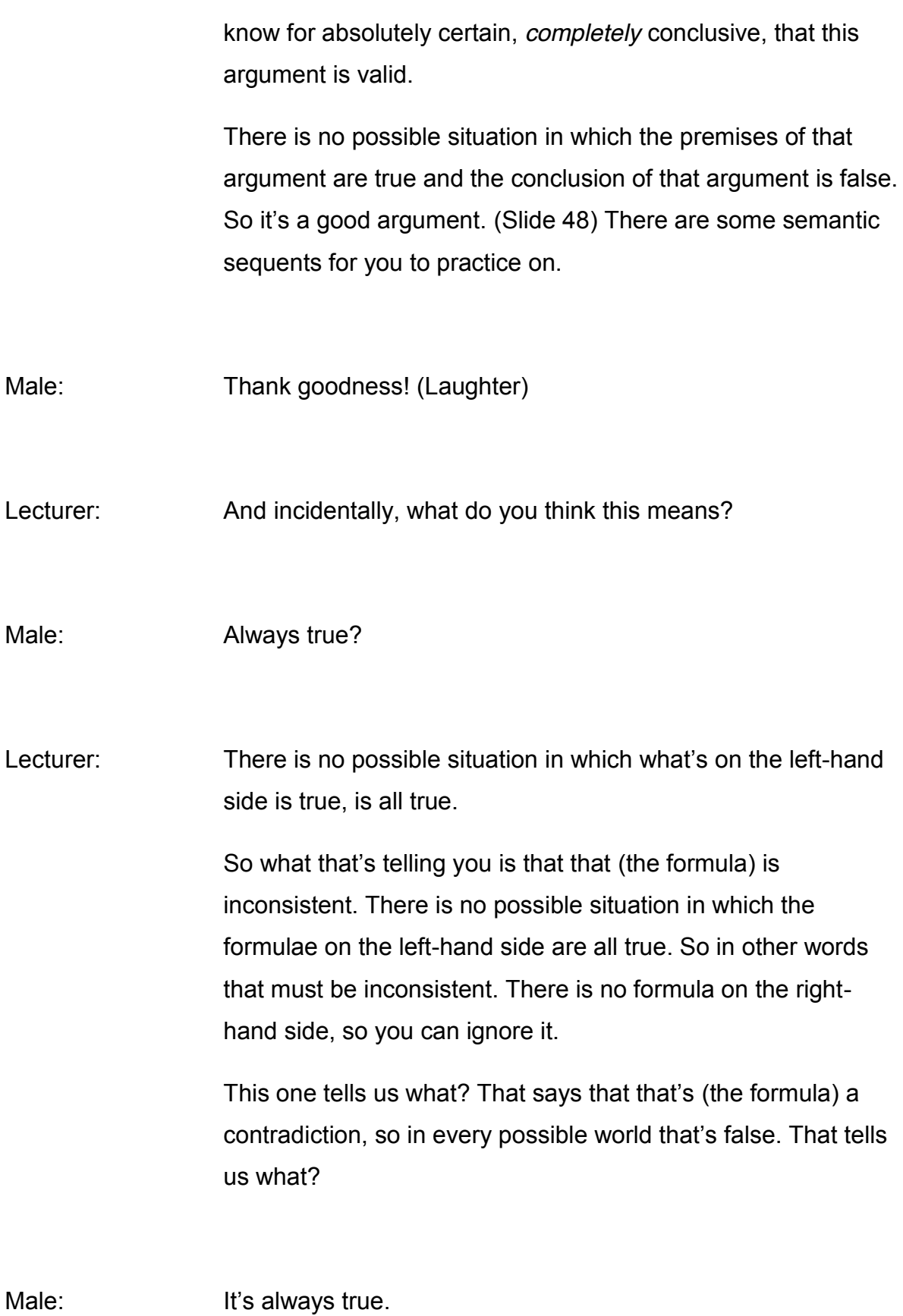

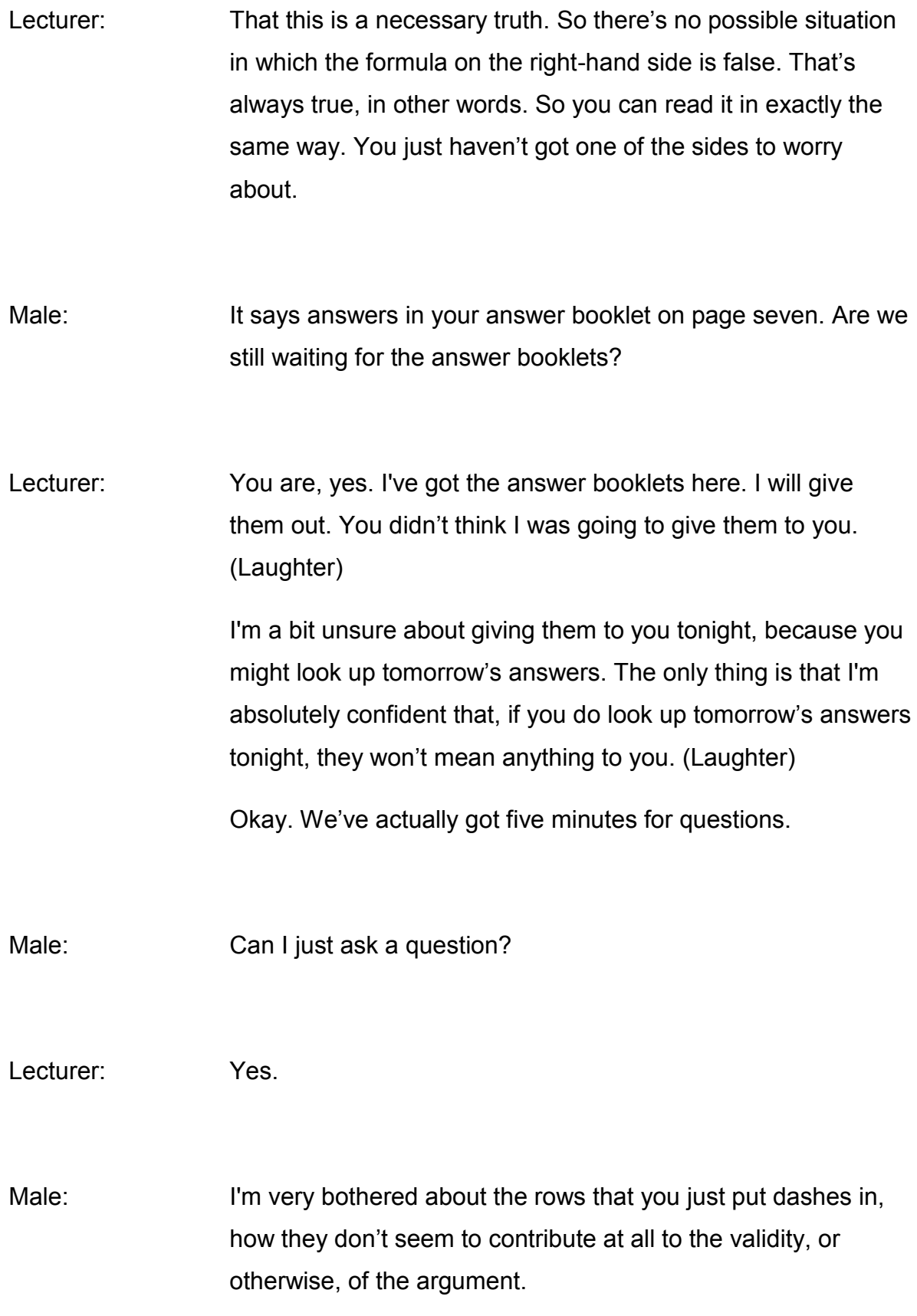

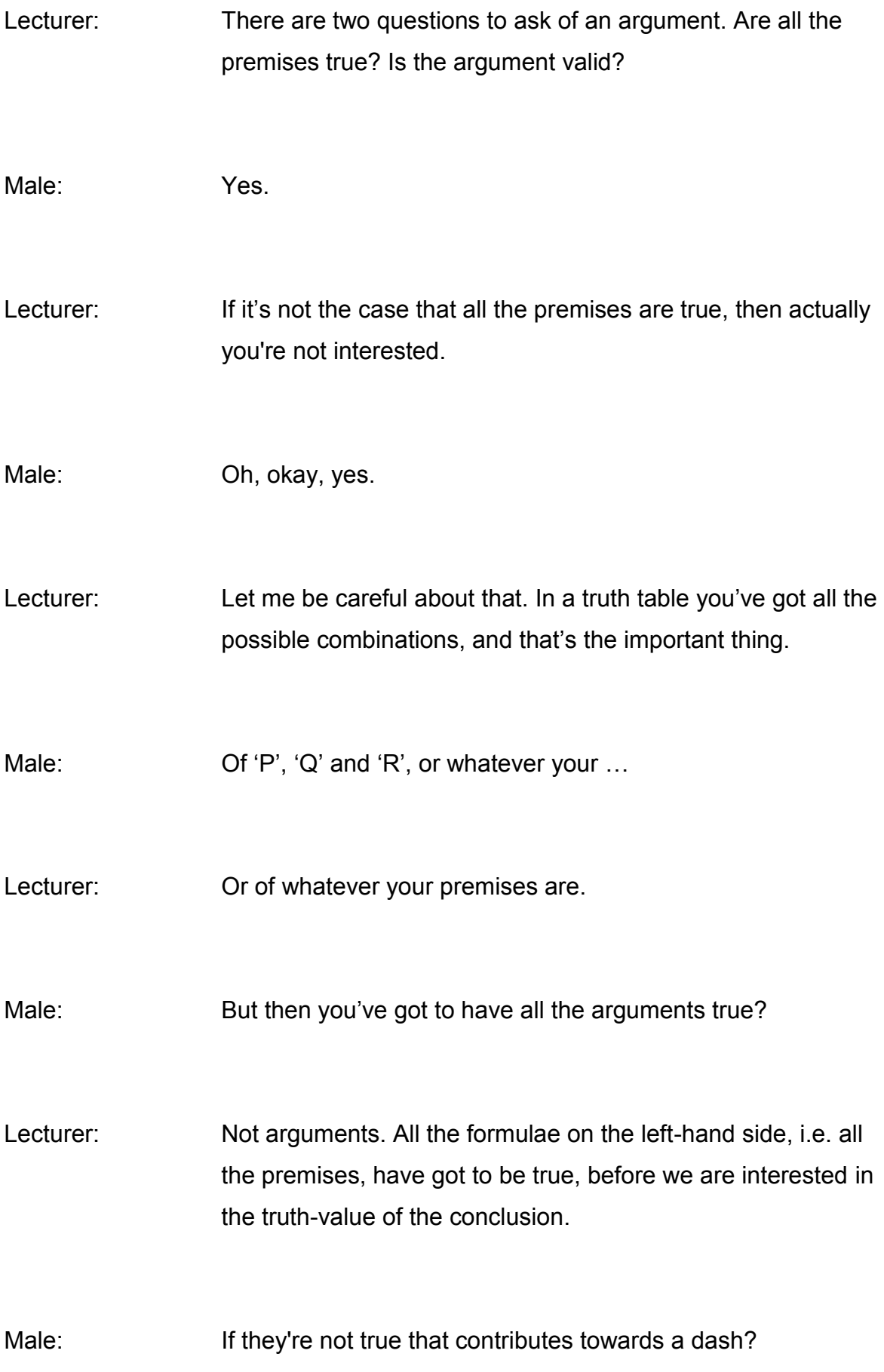

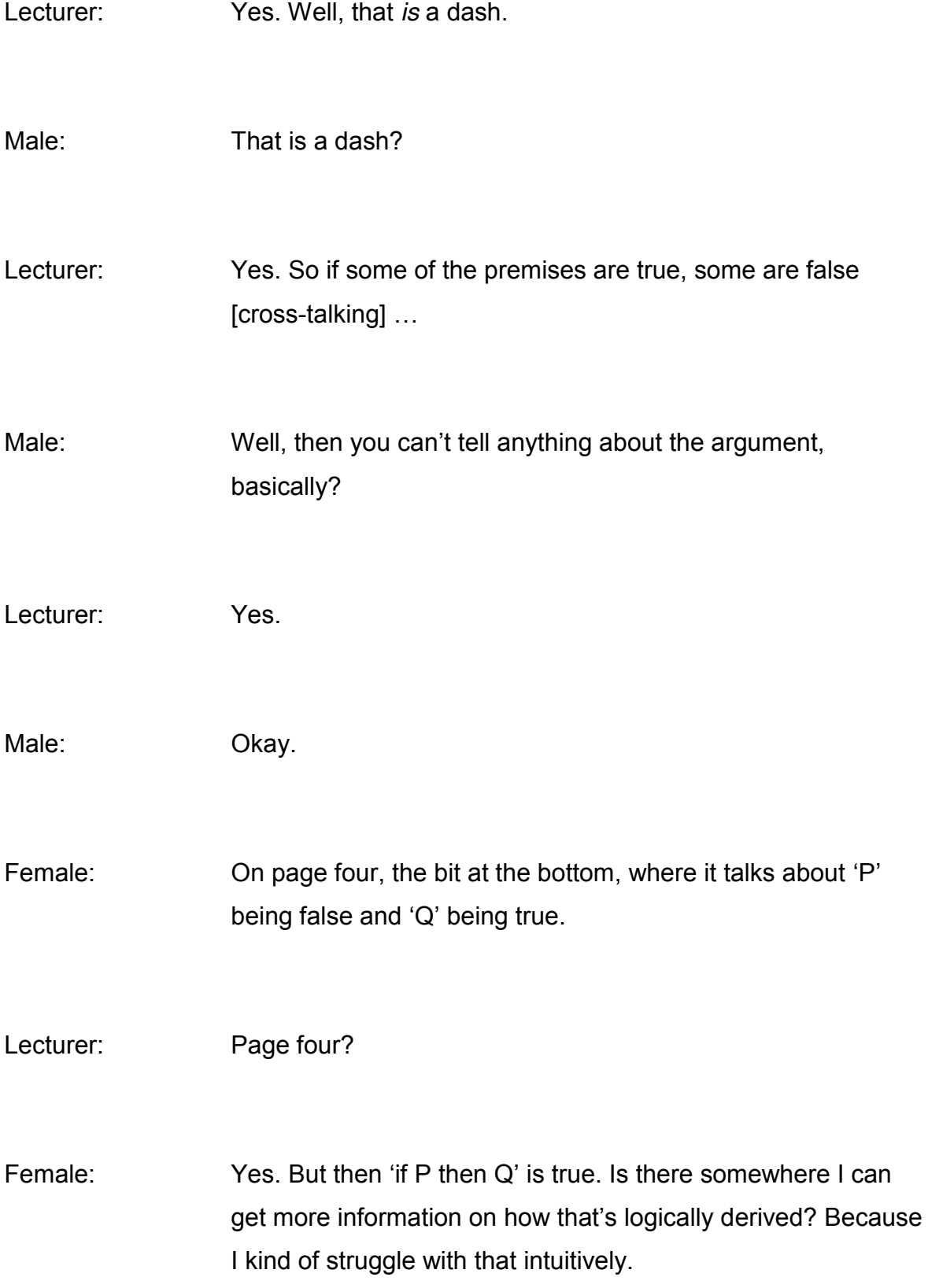

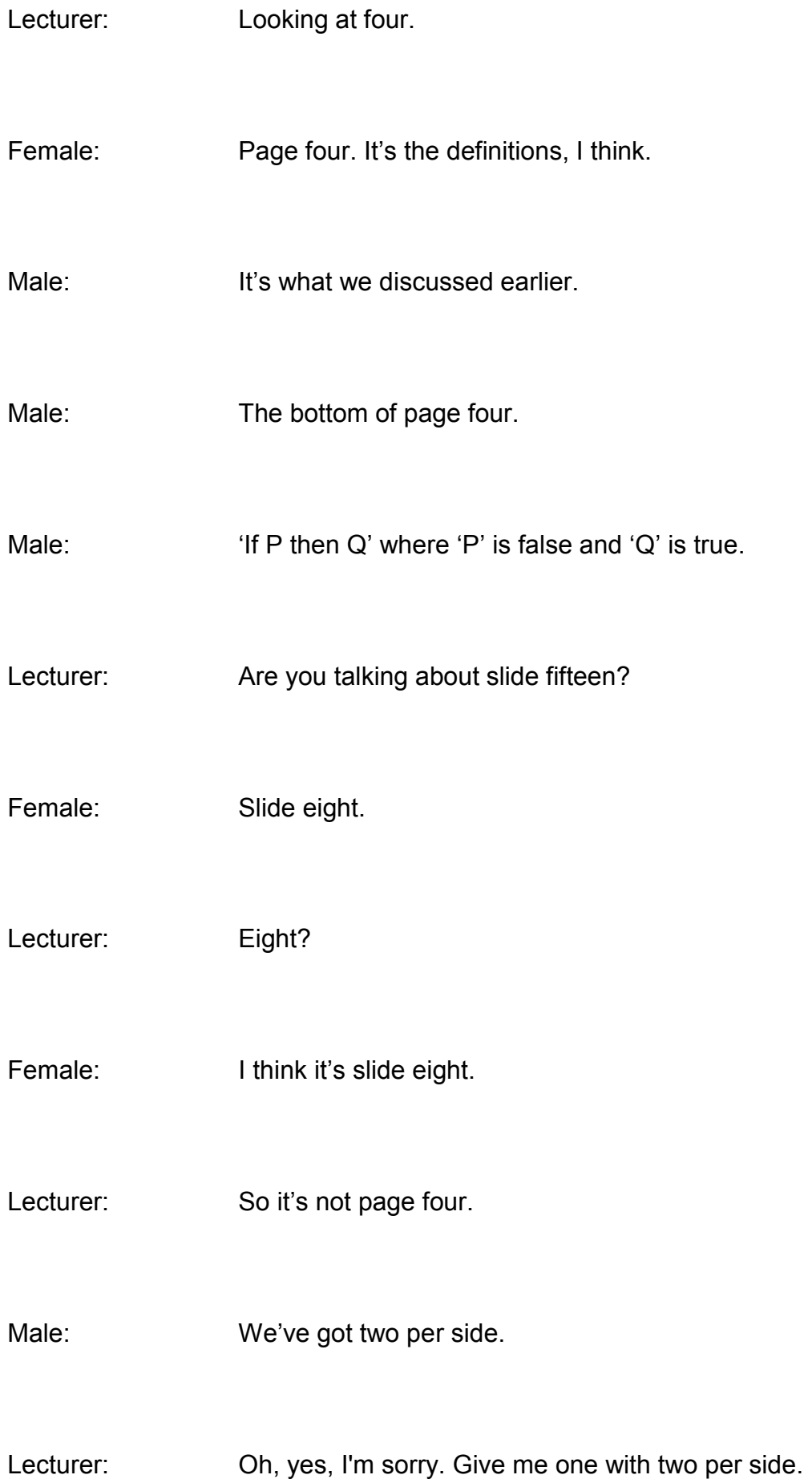

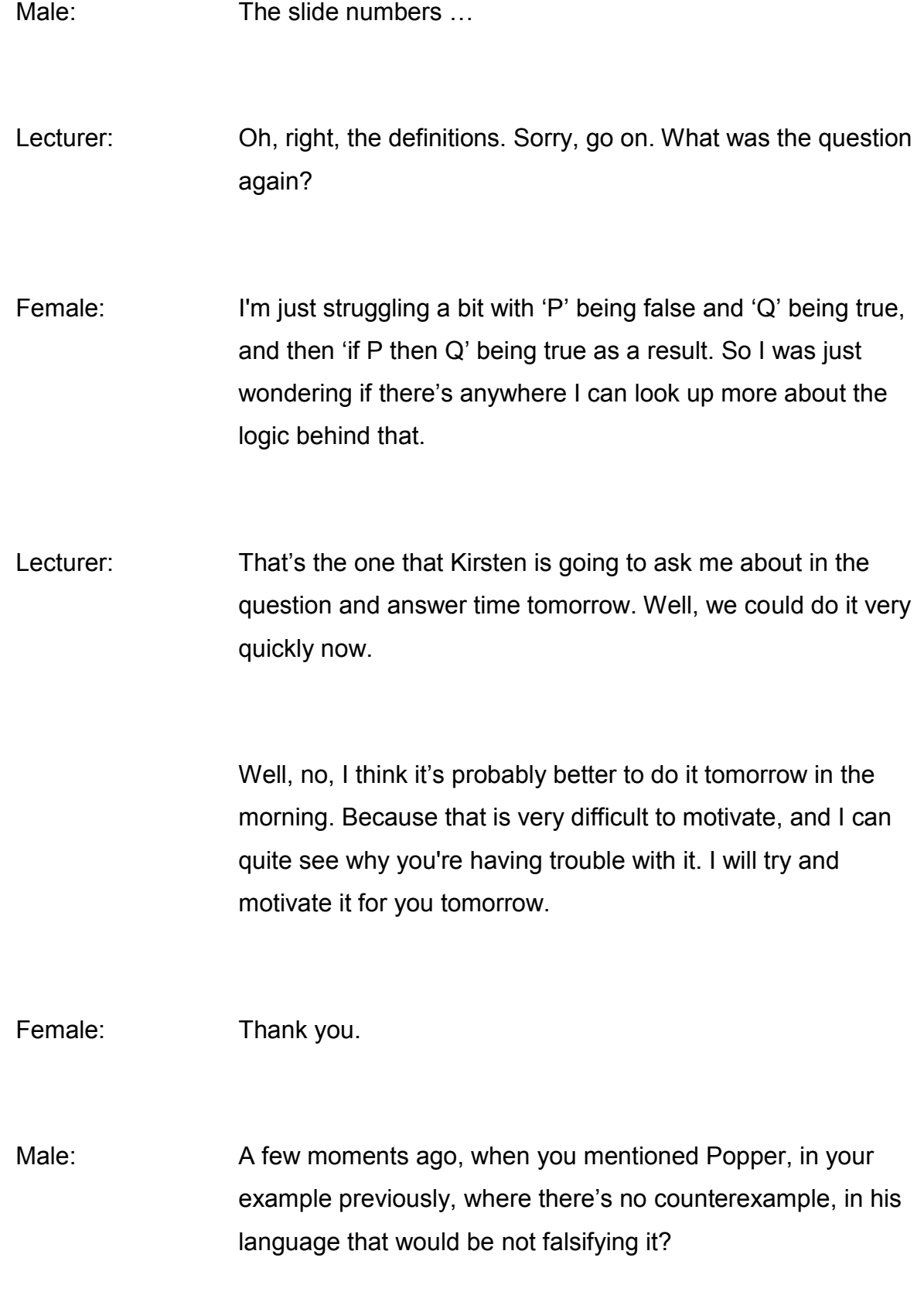

Lecturer: No, it's 'not falsified'.

Male: Not falsified?

Lecturer: Yes. Think of it like this. Think of the logic of investigation, if you like.

> You start here with sightings of white swans. By *inductive* logic you start to say, 'All swans are white.' Every swan I've ever seen has been white, therefore by an induction, possibly a rather bold one, I form a hypothesis that all swans are white.

Then I test that hypothesis by saying, 'well, if all swans are white, then anything that *is* a swan will be white'. Well, of course that's not going to be true. If I see a black swan, that's falsified that immediately. That's by *deductive* logic. So deduction falsifies.

So every white swan I see is not very interesting, because it's just yet another little confirmation of my hypothesis, for which I already had – every swan I've ever seen has been white. 'Oh, look, there's another one, and another one, and another. Yawn. (Laughter) There's a green one. Now we're talking.'

This is really interesting, because once you've got a green one you know that that (the hypothesis) is wrong.

Female: You only need one of them.

Lecturer: You only need one of those and you've completely conclusively falsified that.

Male: By knocking out the false one ...?

Lecturer: Actually, you haven't quite, because the other thing. There's always some interpretation. Because of course you might see a black swan going up the Swan River, in Perth, and you think, 'that can't be a swan. It's not white.' (Laughter)

Male: You could look at it.

Lecturer: Yes. 'It looks like a swan, but it's obviously not one, because it's not white, and if all swans are white...'

> Another one that goes like that is, 'All women are passive. Mrs. Thatcher isn't passive. Therefore Mrs. Thatcher ... Well, either you will falsify your premise and say, 'It's not the case that all women are passive', or, 'Mrs. Thatcher isn't a woman.' That's where the joke 'Mrs. Thatcher is the best man in the Cabinet' [came from]. (Laughter)

Male: False negatives or false positives. Because a black swan that you see might be a very dirty white swan!

Lecturer: Well, but then it's the premise isn't true, is it?

Male: Well, you think you've found the exception that allows you to dispense with the inductive rule that all swans are white.

Lecturer: No, that's an – sorry, inductive, you said that, yes.

Male: You think you've found the overturn of that rule, but in fact you have made an error.

Lecturer: But remember that the deduction tells you that *if* the premises are true the conclusion must be true. What you're describing is a situation where one of the premises *isn't* true. It's not the case that this swan is black. It's a white swan that's dirty.

Male: But you do get false positives and false negatives ...

Lecturer: Well, yes, but this doesn't change the fact that if the premises are true the conclusion must be true, and that's what deduction gives you.

> On one side you've got induction. You form your hypothesis on the basis of inductive evidence. Then you use deductive logic to test ...

Male: To disprove it?

Female: Is there some way of 'weighting', where if it's inductive, if you have seen 50 swans …

Lecturer: Oh, you have to.

- Female: … And you have another person who has seen 60 swans that – do you know what I mean? It progresses. It becomes a statement that is now worth 60 swans.
- Lecturer: Well, the reason that science is a collaborative enterprise is that you're always wanting people to confirm your – you don't know whether it's just happening in your lab, whether in Australia things are completely different, as indeed they were with swans.

That's why you want other people to replicate whatever it is you've concluded, because each replication is further confirmation.

But of course it doesn't matter how often you confirm the thing, you've never got certainty, because you never get certainty with an inductive argument.

Female: You get increasing ...

- Lecturer: ... you falsify. Well, actually, remind me. I will talk to you, if you like, if you ask me tomorrow, which would be very nice of you, about the paradoxes of confirmation. I will talk to you about black ravens, and white gym shoes, and things like that, and about grue. That will be fun …
- Male: This is why scientists eventually stop doing experiments. You see one white swan …

Male: No.

Male: No, the way you do an experiment is you – the way you do epidemiology, in clinical trials, is you turn that on its head, and then seek to...

Lecturer: Well, you do exactly what I...

Male: The epidemiologist would not phrase the question that way. I think they would phrase the question: 'There are some swans that are not white.' Then they would look at evidence to discard that hypothesis. They ask the question a very odd way. It takes a long time to get your head around the way they...

> I may be mistranslating this. If you set out to say, 'My treatment is better than the gold standard of care', that's not the question you ask. That's what you want, but that's not the question you ask. The question you ask is, 'Can I find evidence to reject the idea that my treatment is *equivalent* to the gold standard?'

Lecturer: Yes, but that's exactly what I'm saying.

Male: Which is how they set out to do their experiments.

Lecturer: That's exactly trying to falsify your hypothesis, which is that your treatment …

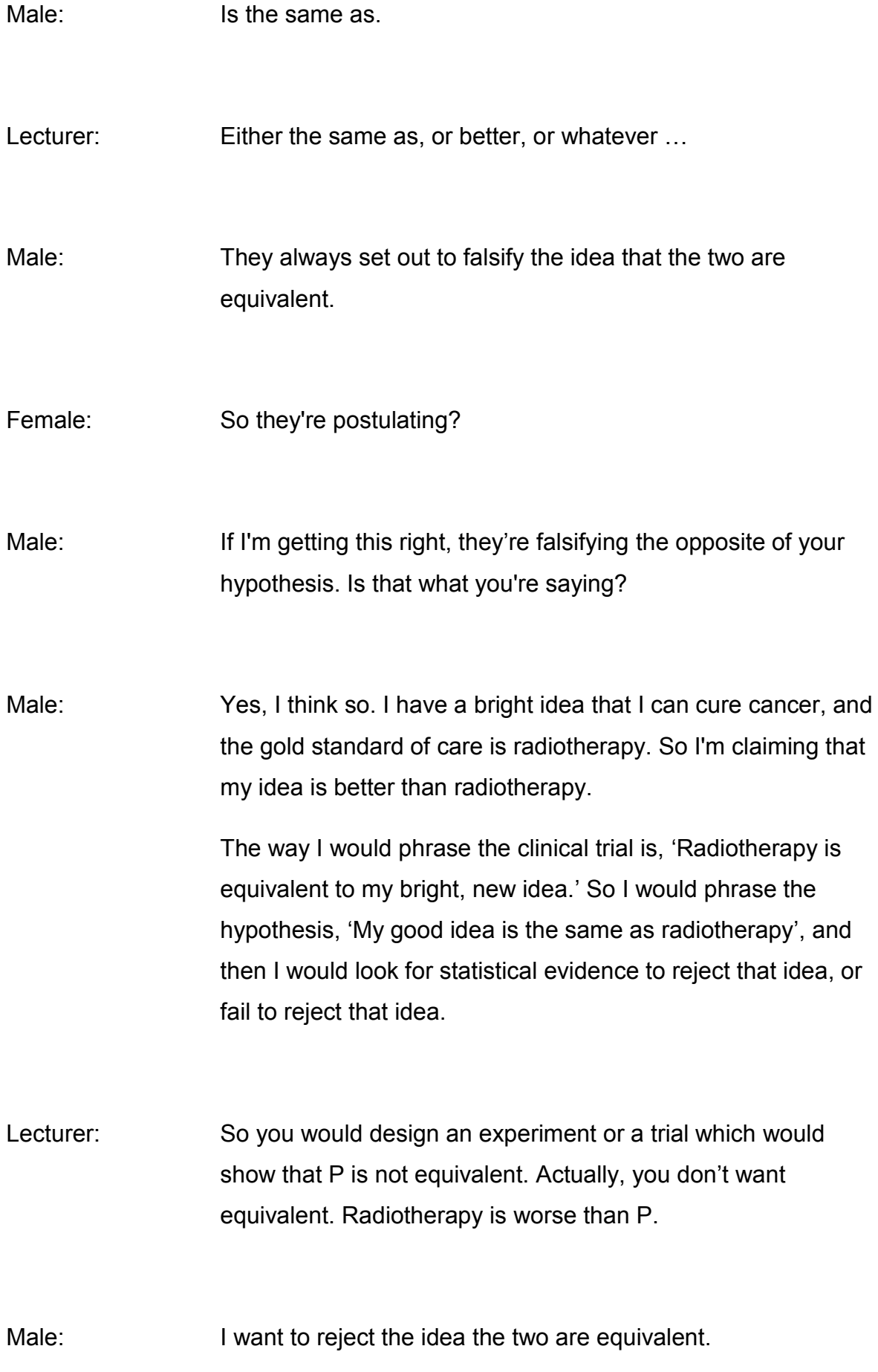

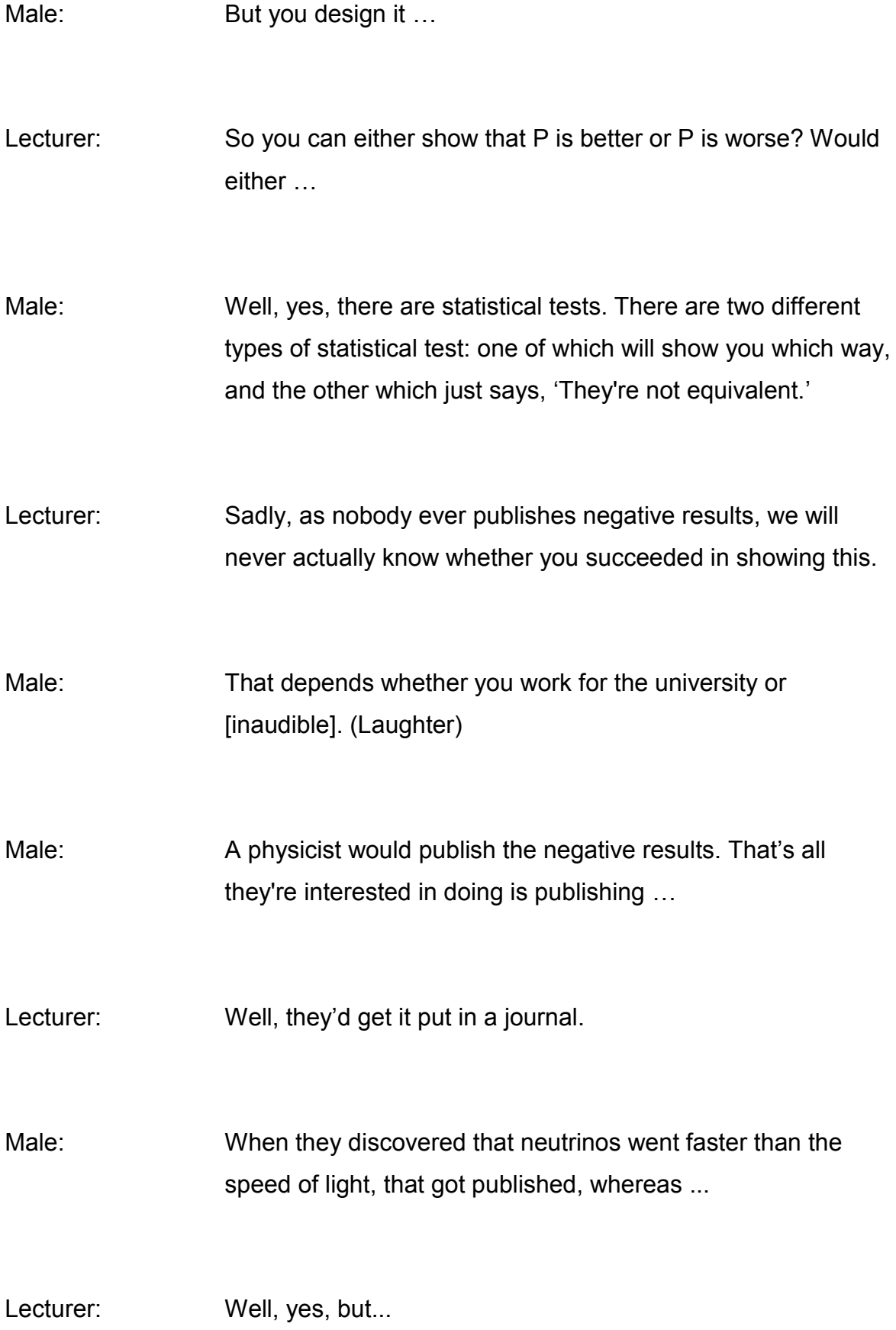

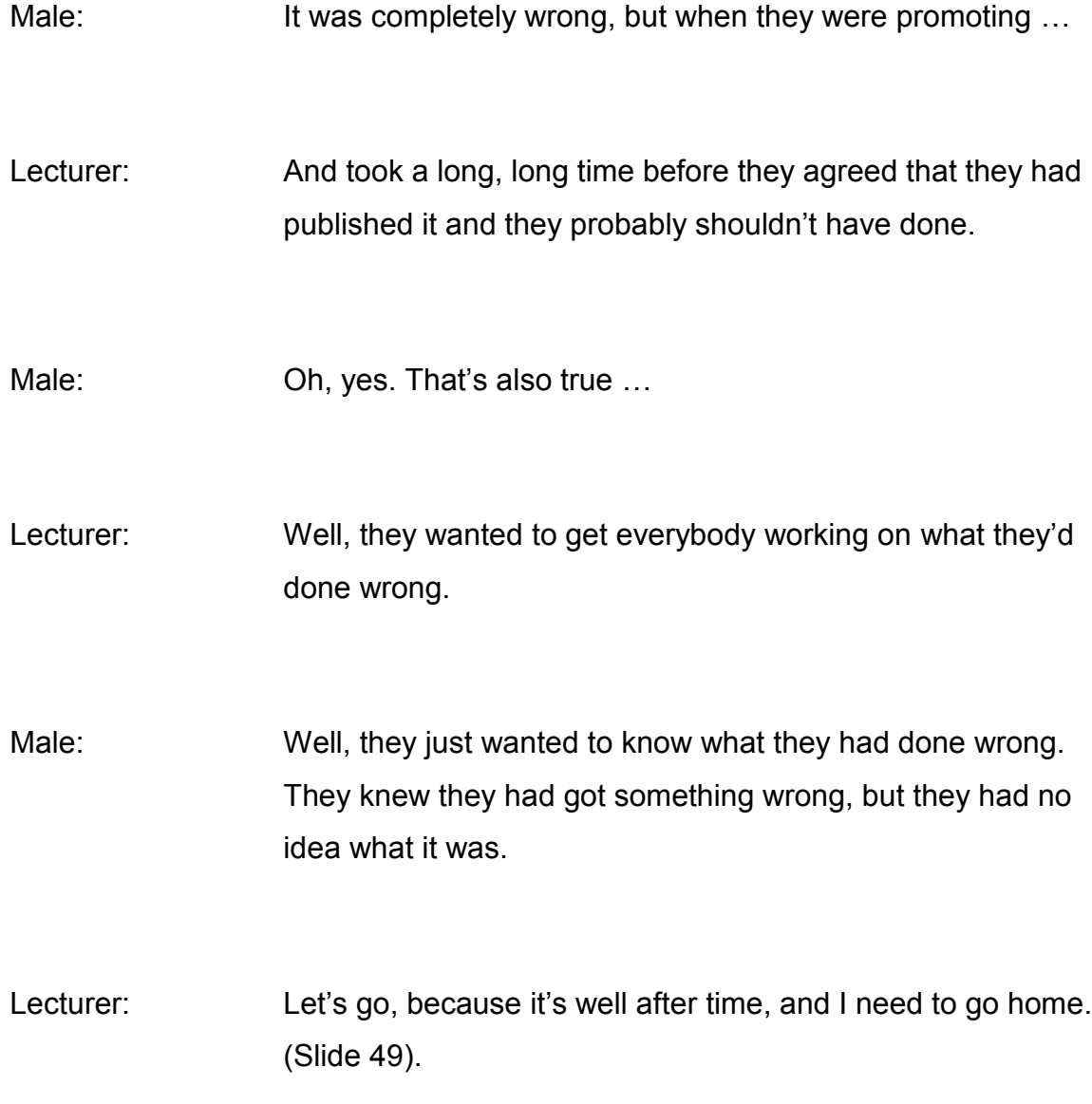